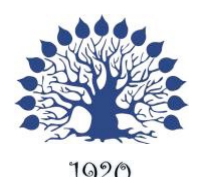

### МИНИСТЕРСТВО НАУКИ И ВЫСШЕГО ОБРАЗОВАНИЯ РОССИЙСКОЙ ФЕДЕРАЦИИ Федеральное государственное бюджетное образовательное учреждение высшего образования «Кубанский государственный университет»

Институт среднего профессионального образования

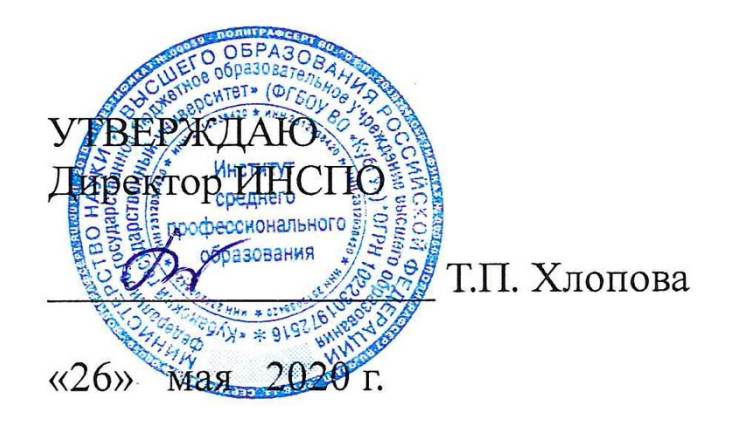

# **Рабочая программа профессионального модуля**

### **ПМ.02 Разработка и администрирование баз данных**

09.02.03 Программирование в компьютерных системах

Краснодар 2020

Рабочая программа профессионального модуля ПМ.02 Разработка и администрирование баз данных разработана на основе Федерального государственного образовательного стандарта (далее – ФГОС) по специальности среднего профессионального образования (далее СПО) 09.02.03 Программирование в компьютерных системах, утвержденного приказом Минобрнауки РФ от 28 июля 2014 г. № 804 (зарегистрирован в Минюсте России 21 августа 2014 г. № 33733).

ПМ.02 Разработка и администрирование баз данных

Форма обучения очная

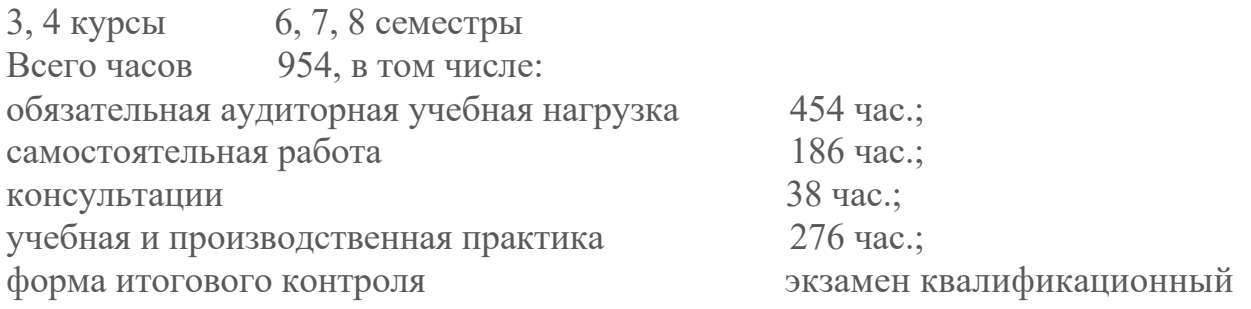

Составитель: преподаватель \_\_\_\_\_\_\_\_\_\_\_\_\_\_\_\_\_\_\_\_\_\_\_\_ *\_*Егозаров Э.С.*\_* подпись

Утверждена на заседании предметно-цикловой комиссии *«Математики, информатики и ИКТ»* протокол № 10 от «25» мая 2020 г.

Председатель предметно-цикловой комиссии:

\_\_\_\_\_\_\_\_\_\_\_\_\_\_\_\_\_ Э.С. Егозаров

«25» мая 2020 г.

Рецензент (-ы):Monwol N.C. OOO "Kapabau" Jerpennop<br>000, et redumpoc''

# **Соде˓жание**

<span id="page-2-0"></span>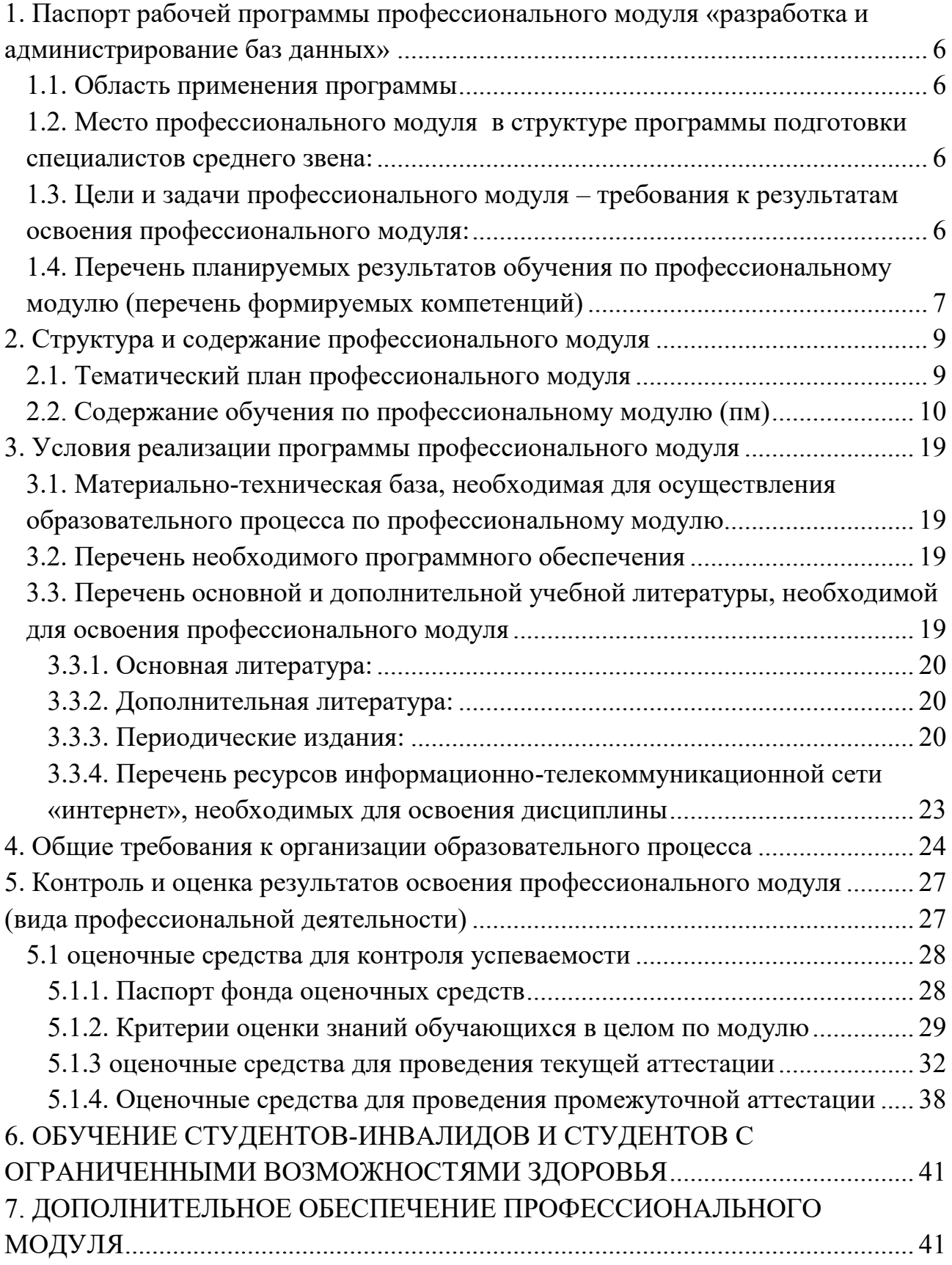

### **1. ПАСПОРТ РАБОЧЕЙ ПРОГРАММЫ ПРОФЕССИОНАЛЬНОГО МОДУЛЯ «РАЗРАБОТКА И АДМИНИСТРИРОВАНИЕ БАЗ ДАННЫХ»**

#### <span id="page-3-0"></span>1.1. Область применения программы

Рабочая программа профессионального модуля ПМ.02 является частью программы подготовки специалистов среднего звена в соответствии с ФГОС СПО по специальности 09.02.03 «Программирование в компьютерных системах» в части освоения основного вида профессиональной деятельности (ВПД): Разработка и администрирование баз данных.

#### <span id="page-3-1"></span>1.2. Место профессионального модуля в структуре программы подготовки специалистов среднего звена:

Профессиональный модуль ПМ.02 опирается на предшествующие дисциплины и формирует компетенции для освоения последующих дисциплин.

Для его изучения необходимо усвоение материала дисциплин «Дискретная математика» (ПК 1.1, 1.5, 4.2), «Информатика и ИКТ» (ОК 1-9, ПК 1.6, 3.1, 3.2, 3.4), «Информационные технологии» (ОК 1-9, ПК 1.6, 3.1, 3.2, 3.4) и «Основы программирования» (ОК 1-9, ПК 1.1-1.5, 3.1).

Изучение профессионального модуля «Разработка и администрирование баз данных» является базой для последующего изучения дисциплин «Прикладное программирование», «Информационная безопасность» и «Технология разработки программного обеспечения».

#### <span id="page-3-2"></span>1.3. **Пели и залачи профессионального молуля** – требования к результатам **освоения профессионального модуля:**

В результате изучения обязательной части учебного цикла обучающийся должен:

знать:

- $\blacksquare$  31 основные положения теории баз данных, хранилищ данных, баз знаний;
- $32$  основные принципы построения концептуальной, логической и физической модели данных;
- $\blacksquare$  33– современные инструментальные средства разработки схемы базы данных;
- $34-$  методы описания схем баз данных в современных СУБД;
- З 5– структуры данных СУБД, общий подход к организации представлений, таблиц, индексов и кластеров;
- З 6– методы организации целостности данных;
- $37$  способы контроля доступа к данным и управления привилегиями;
- З 8– основные методы и средства защиты данных в базах данных;
- З 9– модели и структуры информационных систем;
- З 10– основные типы сетевых топологий, приемы работы в компьютерных сетях;
- 311– информационные ресурсы компьютерных сетей;
- $312$  технологии передачи и обмена данными в компьютерных сетях;
- З 13– основы разработки приложений баз данных.

уметь:

- У 1 создавать объекты баз данных в современных СУБД и управлять доступом к этим объектам;
- $\blacksquare$  У 2 работать с современными case-средствами проектирования баз данных;
- У 3 формировать и настраивать схему базы данных;
- У 4 разрабатывать прикладные программы с использованием языка  $SOL:$
- У 5 создавать хранимые процедуры и триггеры на базах данных;

• У 6 – применять стандартные методы для защиты объектов базы данных; иметь практический опыт (владеть):

- $\blacksquare$  ПО 1 работы с объектами базы данных в конкретной системе управления базами данных;
- $\blacksquare$  ПО 2 использования средств заполнения базы данных;
- $\Pi$ О 3 использования стандартных методов защиты объектов базы данных.

Учебный план для программного модуля ПМ.02 «Разработка и администрирование баз данных» предусматривает:

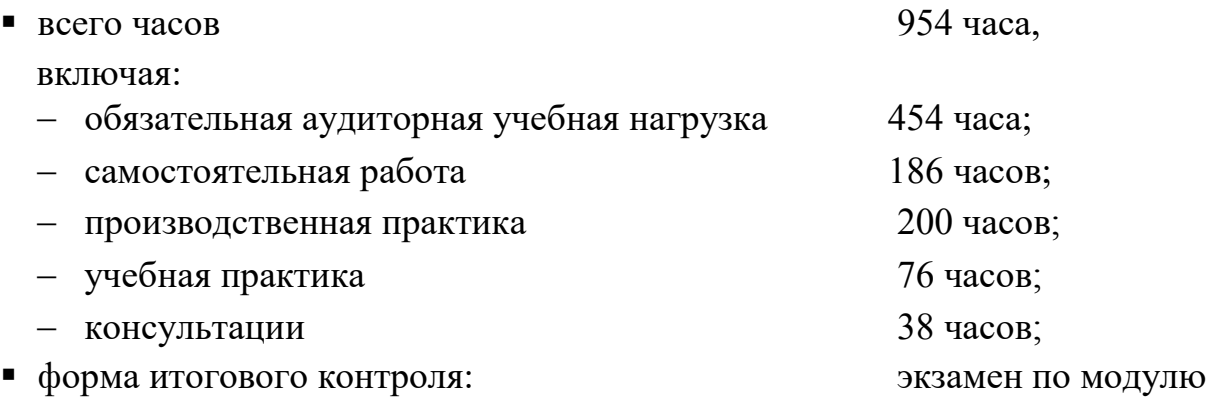

#### <span id="page-4-0"></span>1.4. Перечень планируемых результатов обучения по профессиональному модулю (перечень формируемых компетенций)

Результатом освоения профессионального модуля является овладение обучающимися видом профессиональной деятельности «Разработка и администрирование баз данных», в том числе профессиональными (ПК) и общими (ОК) компетенциями.

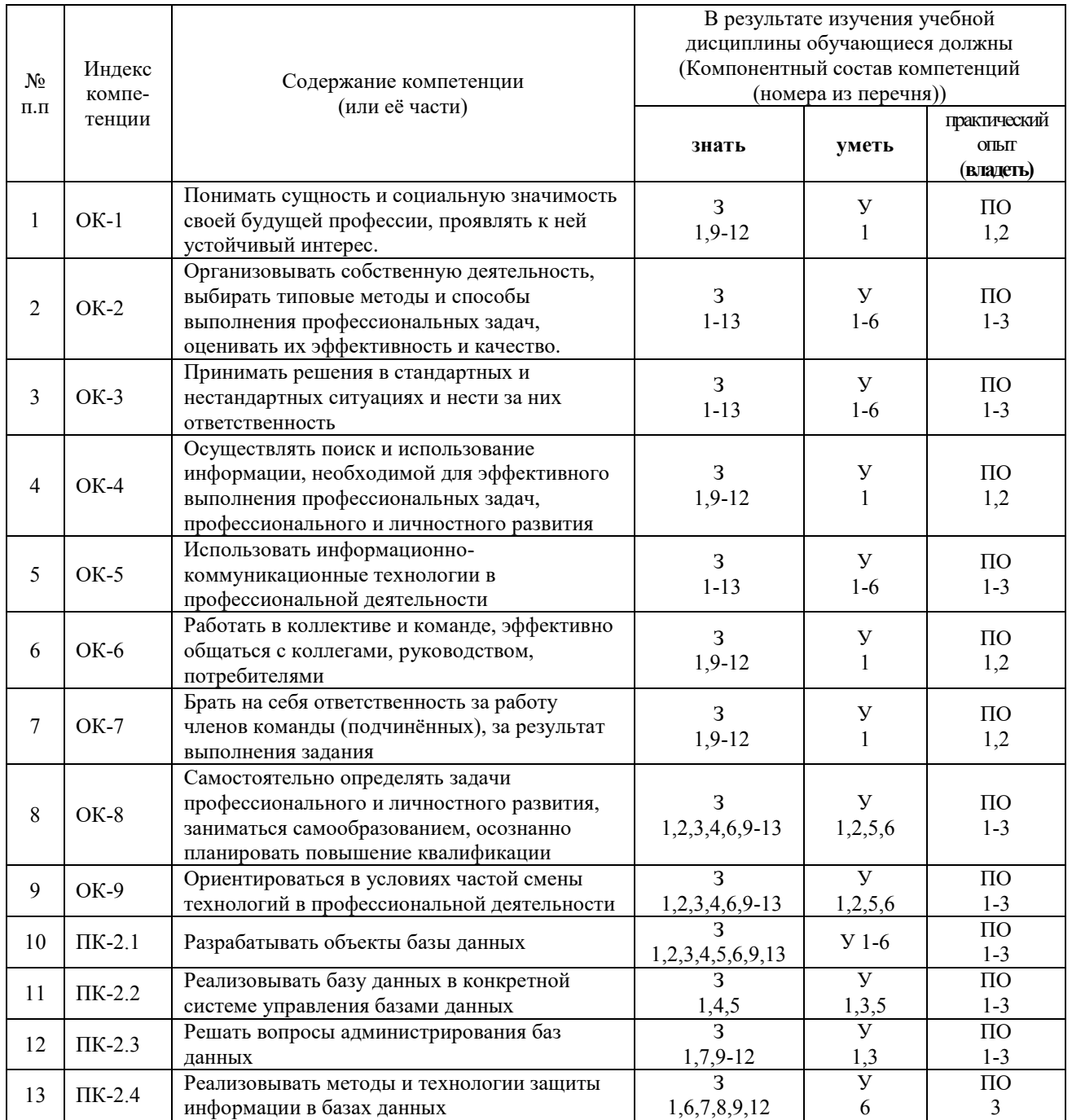

# **2. СТРУКТУРА И СОДЕРЖАНИЕ ПРОФЕССИОНАЛЬНОГО МОДУЛЯ**

# 2.1. Тематический план профессионального модуля

<span id="page-6-1"></span><span id="page-6-0"></span>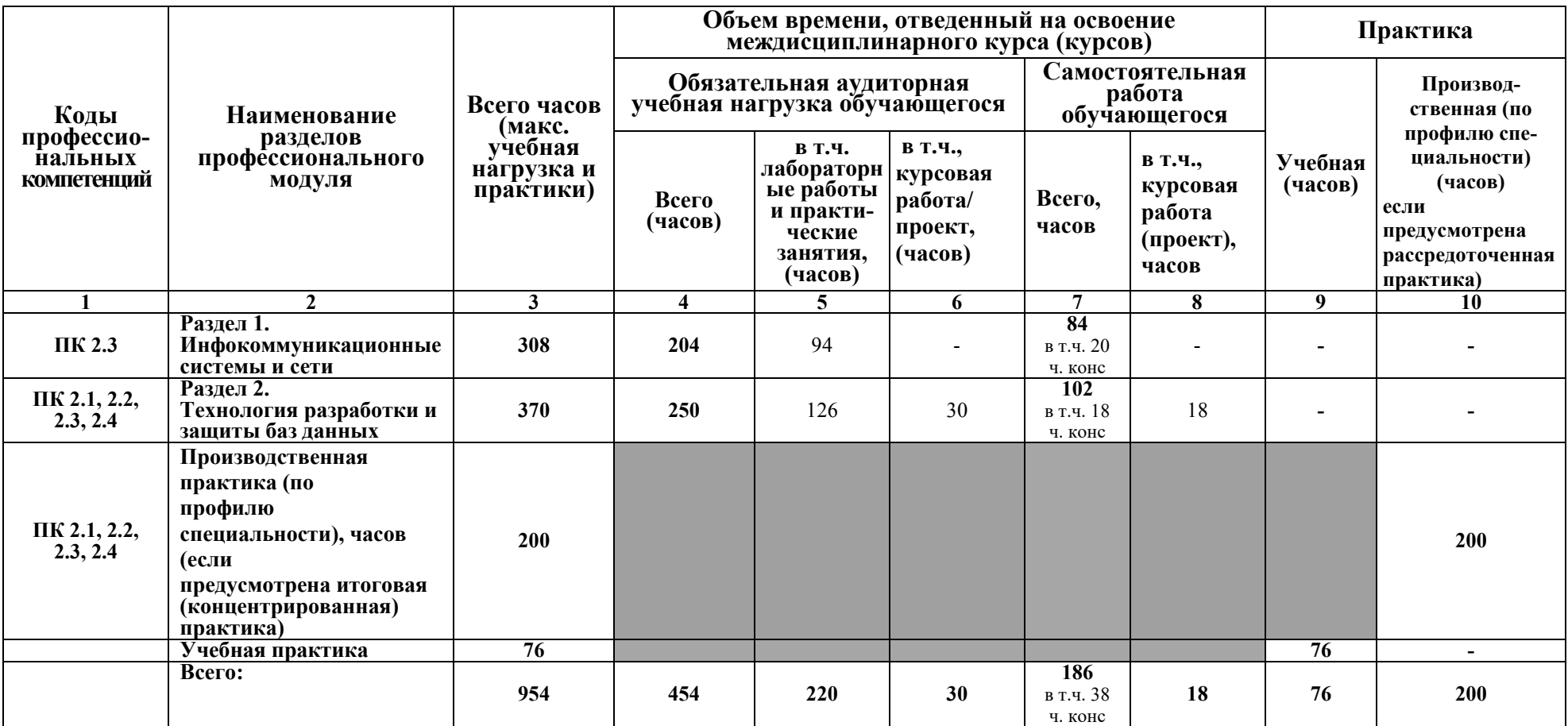

# <span id="page-7-0"></span>2.2. Содержание обучения по профессиональному модулю (ПМ)

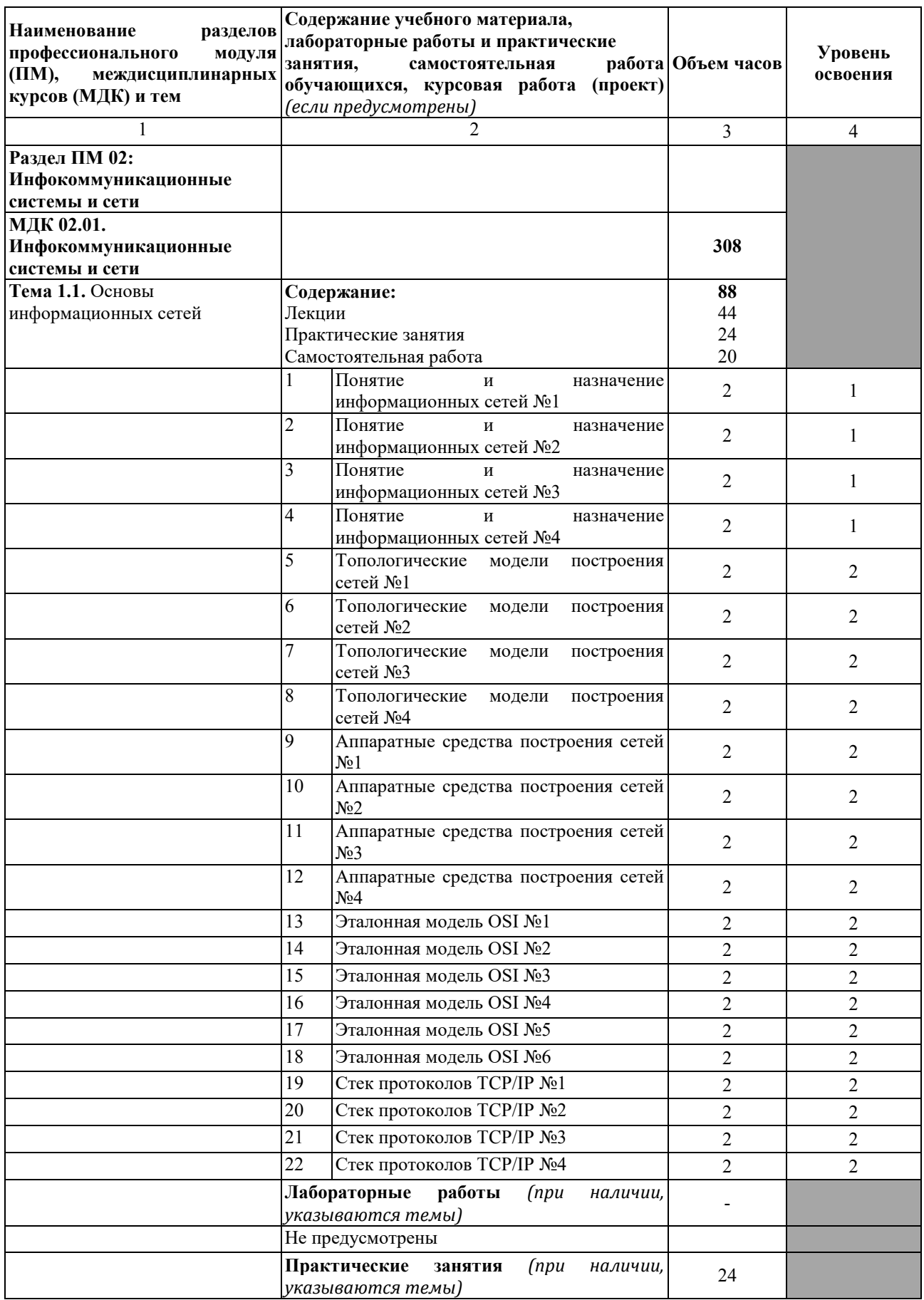

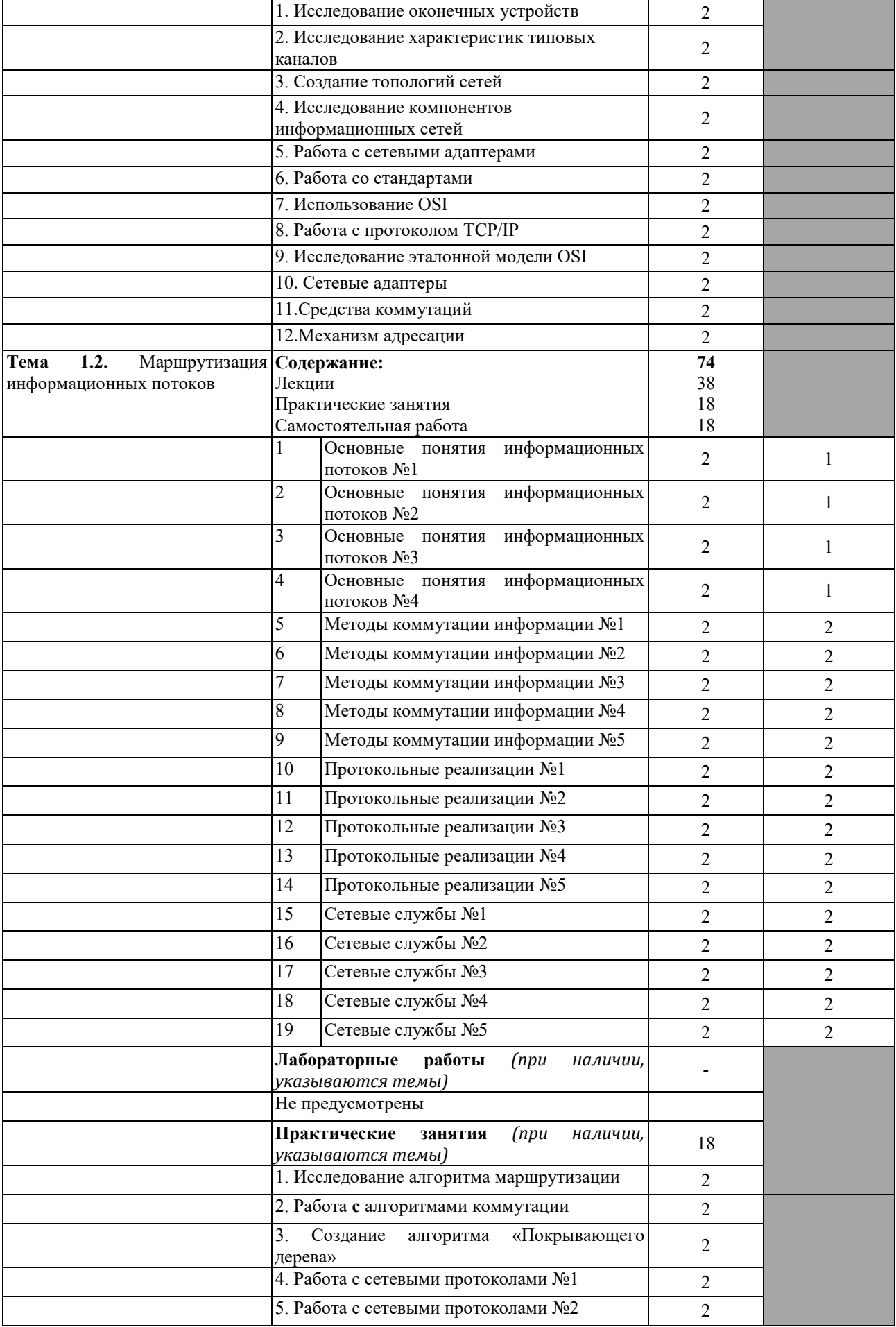

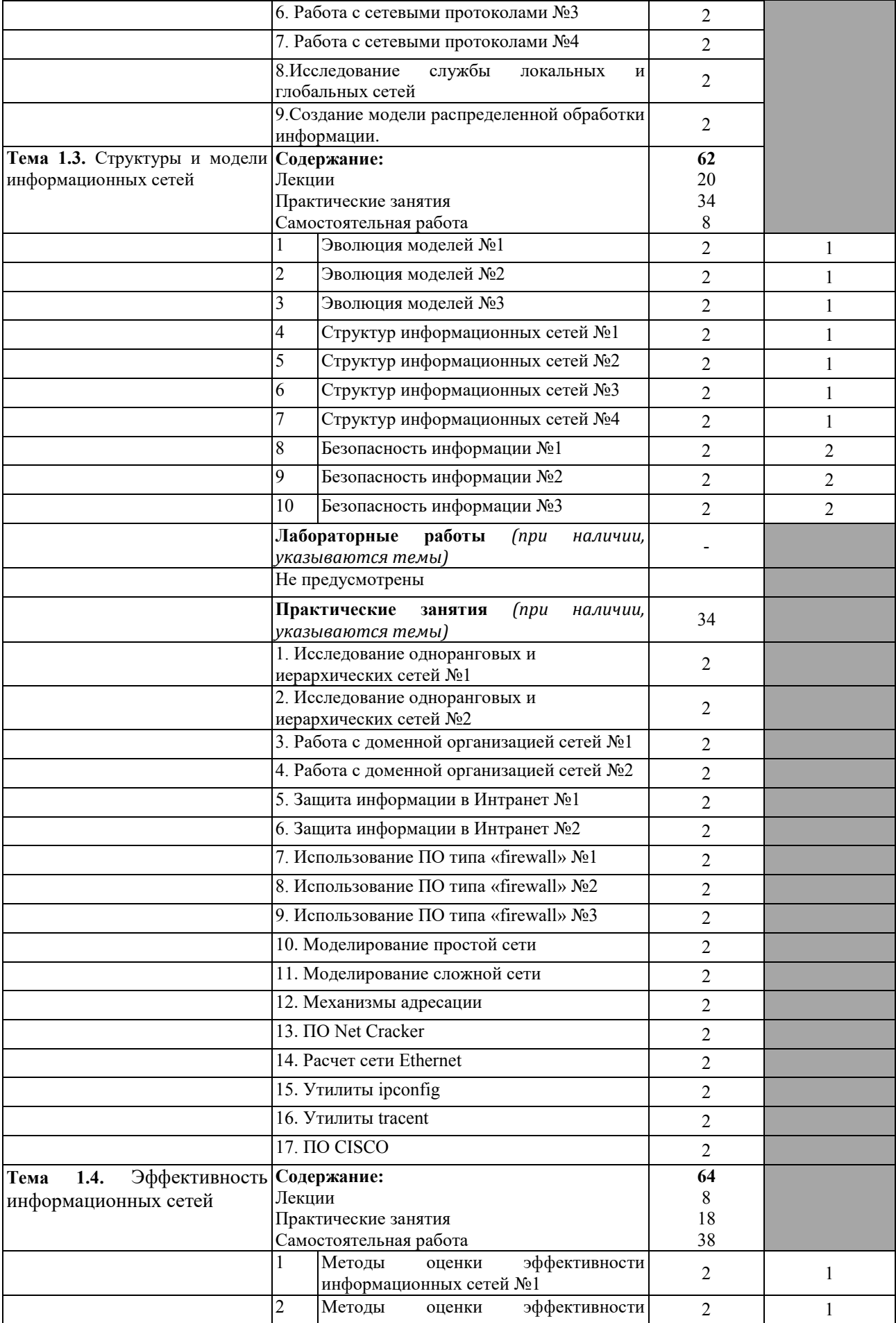

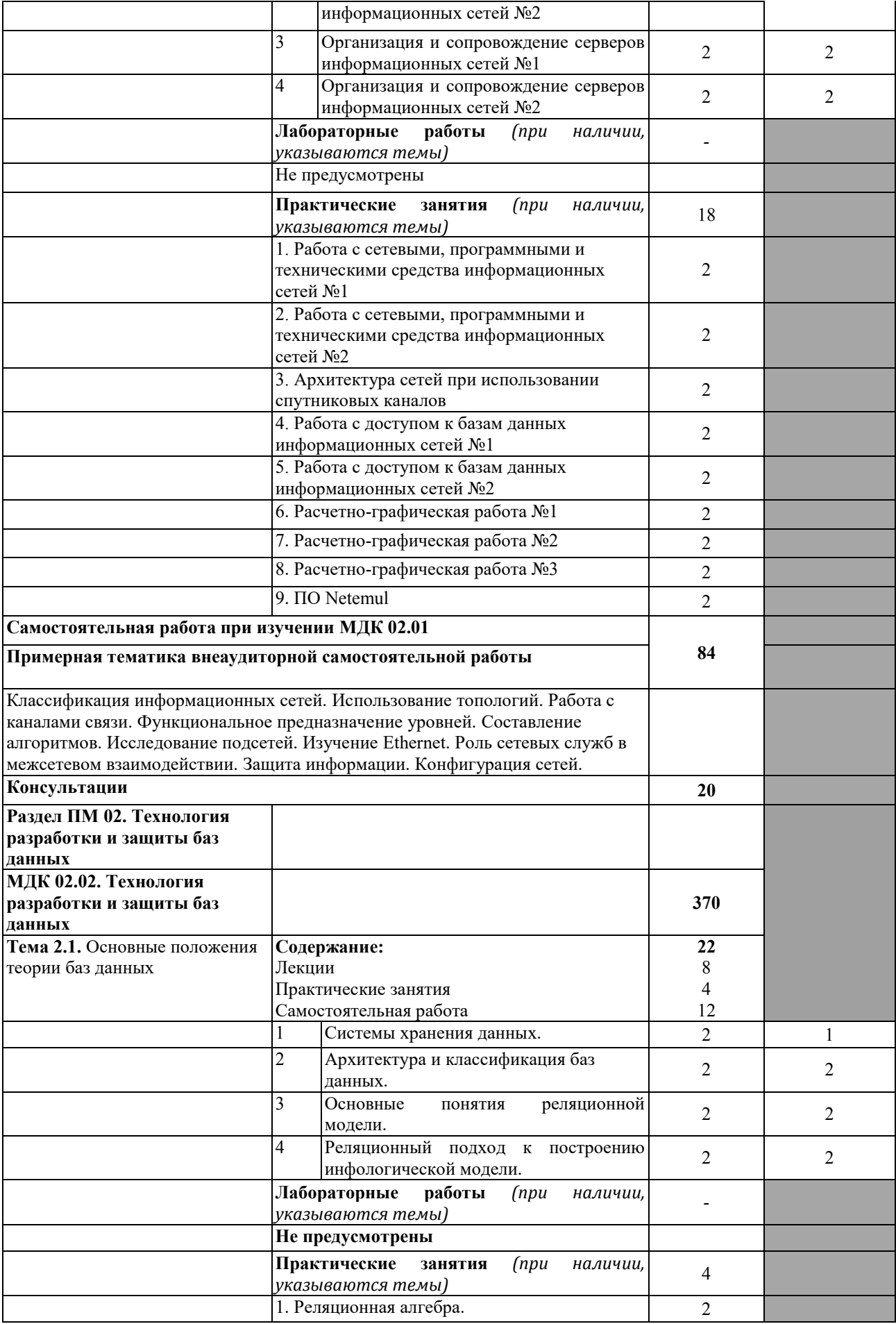

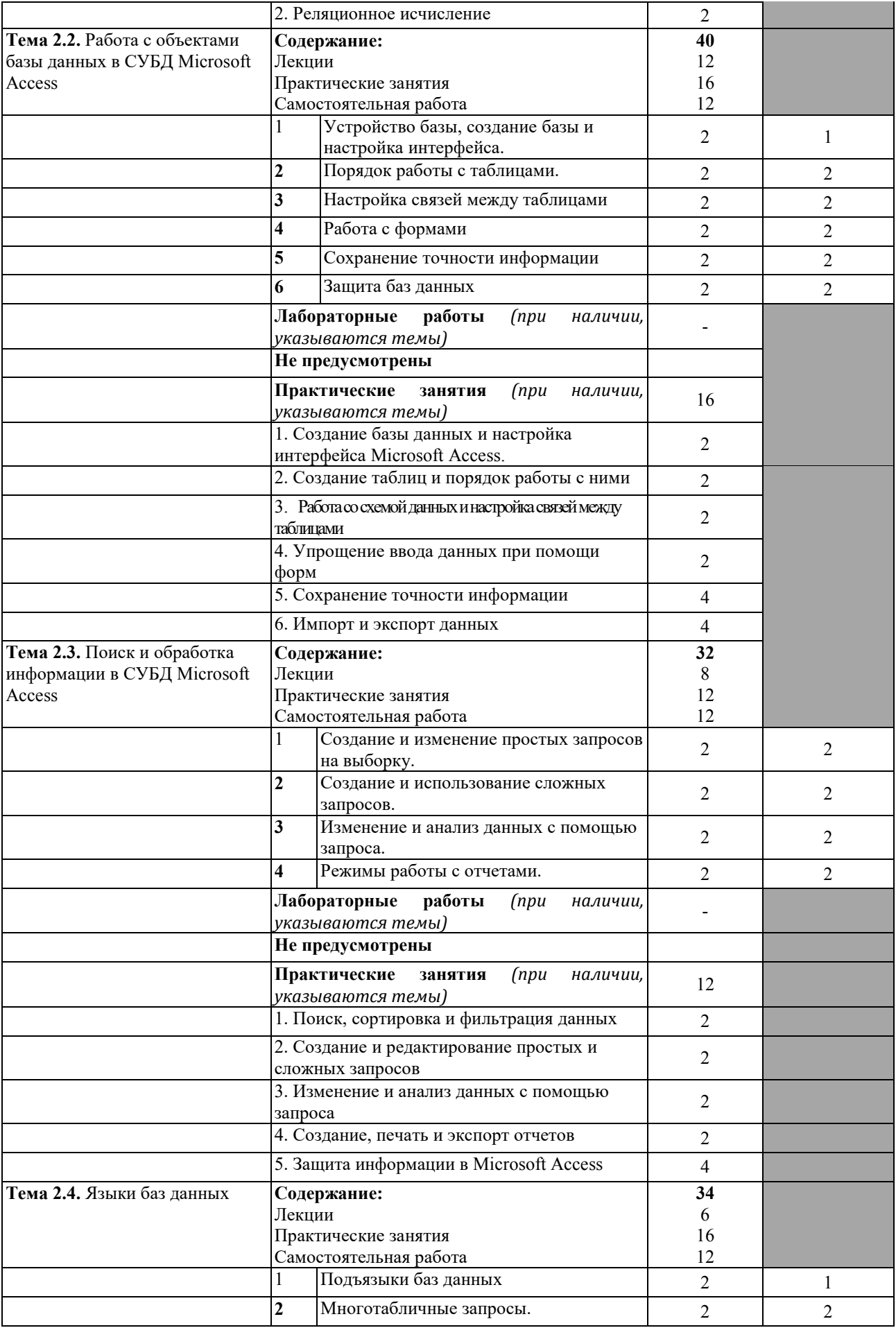

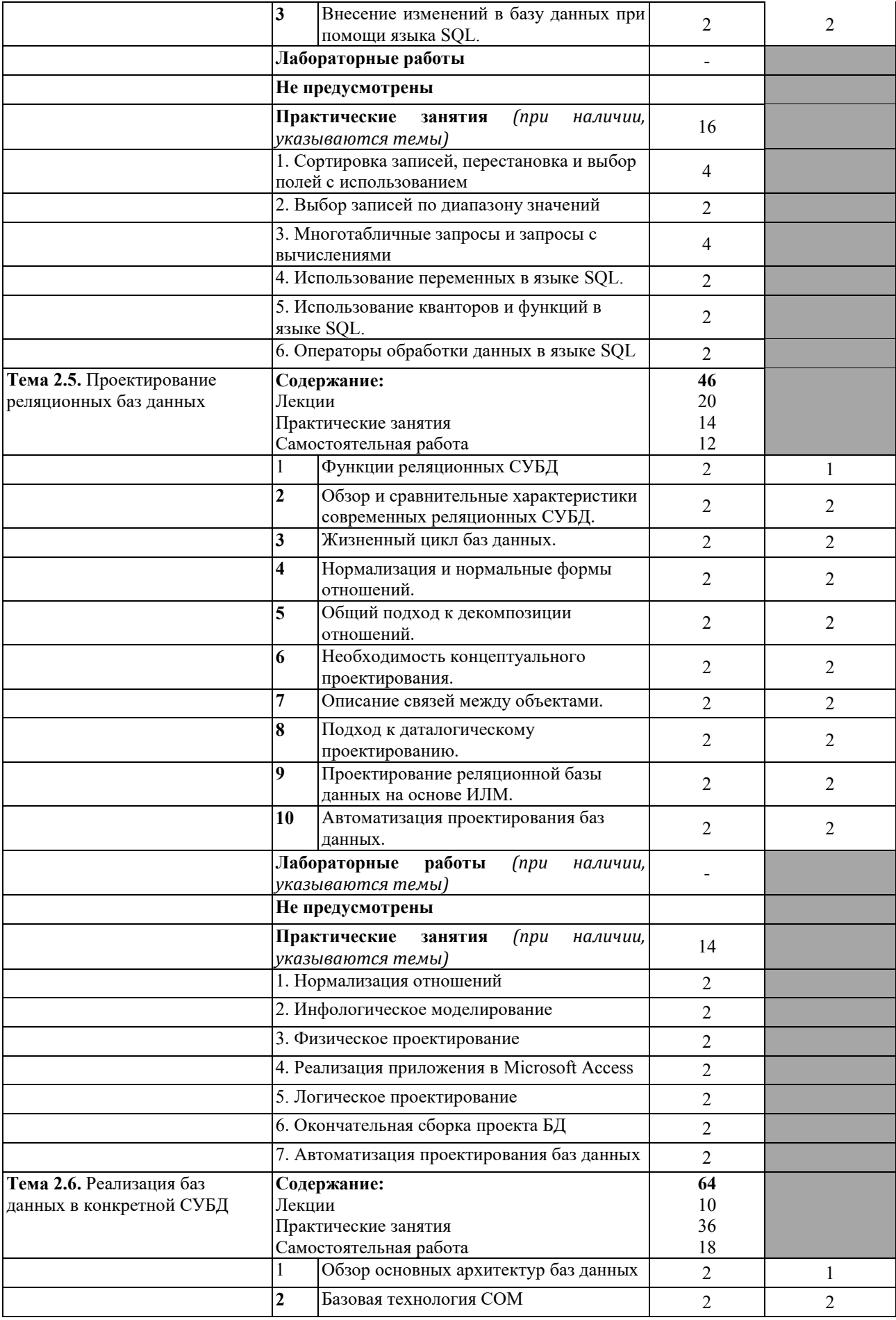

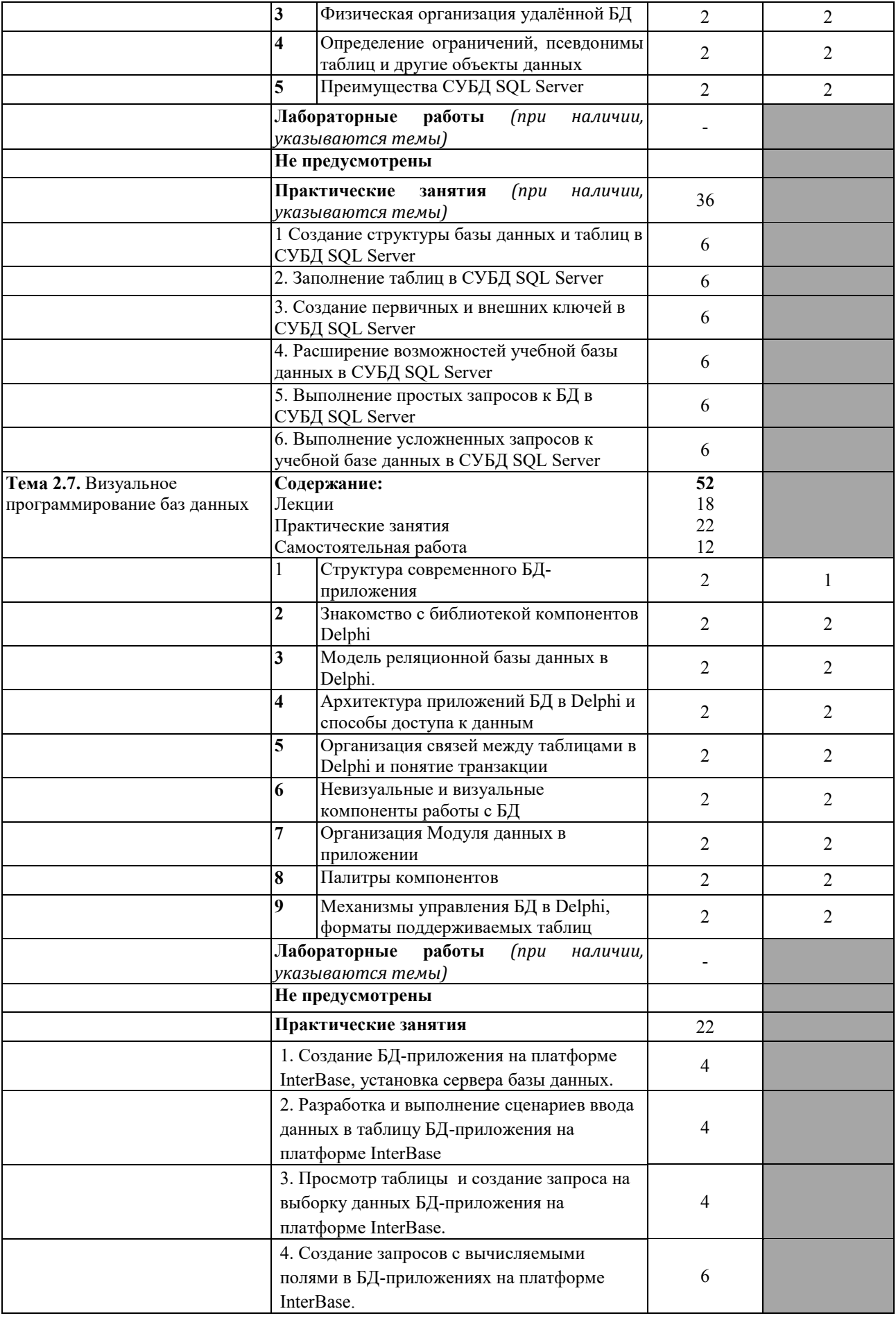

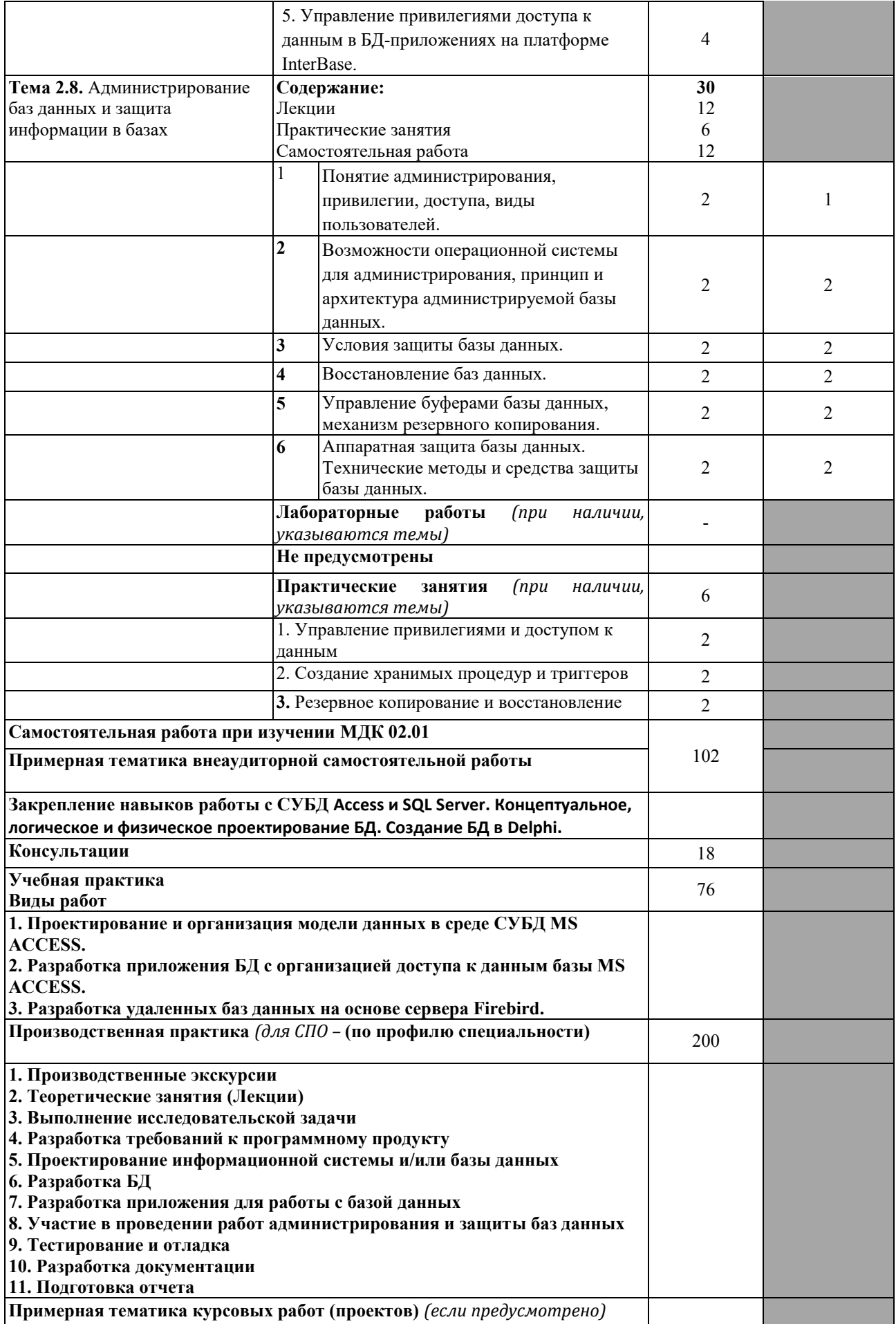

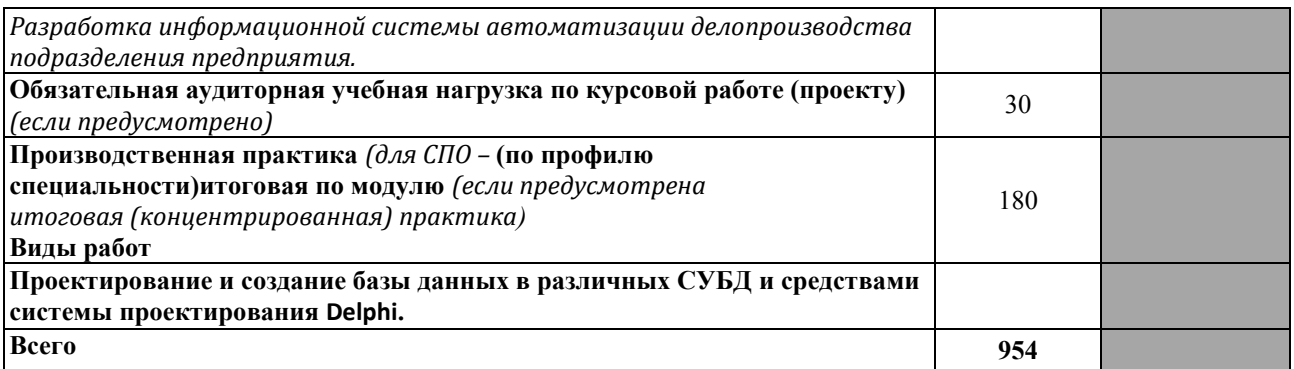

Для характеристики уровня освоения учебного материала используются следующие обозначения:

1. - ознакомительный (узнавание ранее изученных объектов, свойств);

2. - репродуктивный (выполнение деятельности по образцу, инструкции или под руководством);

3. - продуктивный (планирование и самостоятельное выполнение деятельности, решение проблемных задач.

### **3. УСЛОВИЯ РЕАЛИЗАЦИИ ПРОГРАММЫ ПРОФЕССИОНАЛЬНОГО МОДУЛЯ**

#### <span id="page-16-2"></span><span id="page-16-1"></span><span id="page-16-0"></span>3.1. Материально-техническая база, необходимая для осуществления **образовательного процесса по профессиональному модулю**

Реализация профессионального модуля предполагает наличие учебных кабинетов:

• Кабинет математических дисциплин для лекционных занятий. Лабораторий:

Лаборатория информационно-коммуникационных систем, ул. Сормовская, 19 ауд. 27

Полигонов:

- учебных баз практики;
- вычислительной техники.

Оборудование учебного кабинета (рабочих мест кабинета):

- посадочные места по количеству обучающихся;
- рабочее место преподавателя;
- инструкция по технике безопасности;
- журнал прохождения инструктажей по технике безопасности. Технические средства обучения:
- компьютер с лицензионным программным обеспечением;
- мультимедиа проектор;
- интерактивная доска.

Оборудование Лаборатория информационно-коммуникационных систем (рабочих мест лаборатории):

- специализированная мебель и системы хранения (доска классная, стол и стул учителя, столы и стулья ученические, шкафы для хранения учебных пособий, системы хранения таблиц и плакатов);
- технические средства обучения (рабочее место учителя: компьютер учителя, видеопроектор, экран, лицензионное ПО);
- демонстрационные учебно-наглядные пособия (комплект стендов).

Реализация профессионального модуля предполагает обязательную производственнуɸ практику.

#### <span id="page-16-3"></span>3.2. Перечень необходимого программного обеспечения

Для эффективного проведения занятий по междисциплинарным курсам программного модуля необходимо следующее лицензионное программное обеспечение:

<span id="page-16-4"></span>• Операционная система Microsoft Windows 10 (дог.  $N_2^23 - A3\Phi/223$ -ФЗ/2019);

• Пакет программ Microsoft Office Professional Plus (дог.  $\text{Ne}23-\text{A}3\Phi/223-$ ФЗ/2019);

 $\bullet$  Cisco Packet Tracer – приложение для построения моделей сетей передачи данных (данное программное обеспечение фирмой Cisco Systems распространяется бесплатно для учебных учреждений);

 $\bullet$  Lazarus – открытая среда разработки программного обеспечения на ɹзыке Object Pascal (свободное программное обеспечение, не ограничено, бессрочно);

• GIMP – свободно распространяемый растровый графический редактор, используемый для создания и обработки растровой графики License (свободное программное обеспечение, не ограничено, бессрочно);

• 7-zip GNULesser General Public License (свободное программное обеспечение, не ограничено, бессрочно);

• Интернет браузер Google Chrome (бесплатное программное обеспечение, не ограничено, бессрочно);

 $\bullet$  K-Lite Codec Pack — универсальный набор кодеков (кодировщиковдекодировщиков) и утилит для просмотра и обработки аудио- и видеофайлов (бесплатное программное обеспечение, не ограничено, бессрочно);

• WinDjView – программа для просмотра файлов в формате DJV и DjVu (свободное программное обеспечение, не ограничено, бессрочно);

 $\bullet$  Foxit Reader — прикладное программное обеспечение для просмотра ɷлектронных документов в стандарте PDF (бесплатное программное обеспечение, не ограничено, бессрочно);

### 3.3. Перечень основной и дополнительной учебной литературы, необходимой для освоения профессионального модуля

### <span id="page-17-1"></span><span id="page-17-0"></span>**3.3.1. Основная литература:**

1. Дибров, М. В. Компьютерные сети и телекоммуникации. Маршрутизация в ip-сетях в 2 ч. Часть 1 : учебник и практикум для среднего профессионального образования / М. В. Дибров. — Москва : Издательство Юрайт, 2019. — 333 с. — (Профессиональное образование). — ISBN 978-5-534-04638-0. — Текст : электронный // ЭБС Юрайт [сайт]. — URL: https://www.biblio-online.ru/bcode/437357

2. Илюшечкин, В. М. Основы использования и проектирования баз данных : учебник для среднего профессионального образования / В. М. Илюшечкин. — испр. и доп. — Москва: Издательство Юрайт, 2019. — 213 с. — (Профессиональное образование). — ISBN 978-5-534-01283-5. — Текст: ɷлектронный // ЭБС Юрайт [сайт]. — URL: https://www.biblioonline.ru/bcode/437670

### *3.3.2. Дополнительная литература:*

1. Советов, Б. Я. Базы данных : учебник для прикладного бакалавриата / Б. Я. Советов, В. В. Цехановский, В. Д. Чертовской. — 3-е изд., перераб. и доп. — Москва : Издательство Юрайт, 2019. — 420 с. — (Бакалавр.

Прикладной курс). — ISBN 978-5-534-07217-4. — Текст : электронный // ЭБС Юрайт [сайт]. — URL: <https://www.biblio-online.ru/bcode/431947>

2. Телекоммуникационные системы и сети: В 3 томах. Том 3. - Мультисервисные сети [Электронный ресурс] : учеб. пособие / В.В. Величко [и др.]. — Электрон. дан. — Москва: Горячая линия-Телеком, 2015. — 592 с. — Режим доступа: [https://e.lanbook.com/book/64092.](https://e.lanbook.com/book/64092)

Нормативно-правовые документы

#### Международные документы

1. Всеобщая декларация прав человека [Электронный ресурс] : принята Генеральной Ассамблеей ООН 10.12.1948. Доступ из СПС КонсультантПлюс.

2. Международный пакт о гражданских и политических правах  $[$ Электронный ресурс] : принят 16.12.1966 резолюцией 2200 (XXI) на 1496-ом пленарном заседании Генеральной Ассамблеи ООН. Доступ из СПС КонсультантПлюс.

3. Окинавская хартия Глобального информационного общества [Электронный ресурс] : принята 21 июля 2000 года. - Режим доступа: <http://www.kremlin.ru/supplement/3170> - Загл. с экрана.

#### Федеральные конституционные законы

1. О Правительстве Российской Федерации [Электронный ресурс] : федеральный конституционный закон от 17.12.1997 N 2-ФКЗ (ред. от 28.12.2016). Доступ из СПС КонсультантПлюс.

#### Федеральные законы

1. Об информации, информационных технологиях и о защите информации [Электронный ресурс] : федеральный закон Российской Федерации от 27.07.2006 № 149-ФЗ (ред. от 03.04.2020). Доступ из СПС КонсультантПлюс.

2. О защите детей от информации, причиняющей вред их здоровью и развитию [Электронный ресурс] : федеральный закон от 29.12. 2010 г.  $N_2$ 436-ФЗ (ред. от 01.05. 2019). Доступ из СПС КонсультантПлюс

3. О персональных данных [Электронный ресурс] : федеральный закон Российской Федерации от 27 июля 2006 г. N 152-ФЗ (ред. от 31.12.2017). Доступ из СПС КонсультантПлюс.

#### Кодексы

1. Трудовой кодекс Российской Федерации [Электронный ресурс] : федеральный закон от 30.12.2001 г. № 197-ФЗ (ред. от 24.04.2020). Доступ из СПС КонсультантПлюс

2. Гражданский кодекс Российской Федерации. Часть I [Электронный ресурс] : федеральный закон от 30.11.1994 г. N 51-ФЗ (с изм. от 12.05.2020). Доступ из СПС КонсультантПлюс

3. Гражданский кодекс Российской Федерации. Часть II [Электронный ресурс] : федеральный закон от 26.01.1996 N 14-ФЗ (с изм. от 28.04.2020). Доступ из СПС КонсультантПлюс

4. Гражданский кодекс Российской Федерации. Часть III [Электронный ресурс] : федералɶный закон от 26.11.2001 N 14-ФЗ (ред. от 18.03.2019). Доступ из СПС КонсультантПлюс

5. Гражданский кодекс Российской Федерации. Часть IV [Электронный ресурс] : федеральный закон от 18.12.2006 N 230-ФЗ (ред. от 18.07.2019). Доступ из СПС КонсультантПлюс

6. Налоговый кодекс Российской Федерации. Часть I [Электронный ресурс] : федералɶный закон от 31.07.1998 N 146-ФЗ (ред. от 01.04.2020). Доступ из СПС КонсультантПлюс

7. Налоговый кодекс Российской Федерации. Часть II [Электронный ресурс] : федеральный закон от 5.08.2000 N 117-ФЗ (ред. от 21.05.2020). Доступ из СПС КонсультантПлюс

#### Указы Президента Российской Федерации

1. О мерах по обеспечению информационной безопасности Российской Федерации при использовании информационно-телекоммуникационных сетей международного информационного обмена [Электронный ресурс] : указ Президента Российской Федерации от 17 марта 2008 года N 351 (ред. от 22.05.2015). Доступ из СПС КонсультантПлюс.

2. О создании государственной системы обнаружения, предупреждения и ликвидации последствий компьютерных атак на информационные ресурсы РФ [Электронный ресурс] : указ Президента Российской Федерации от 15.01.2913 № 31/с (ред. от 22.12.2017). Доступ из СПС КонсультантПлюс.

#### Постановления Правительства РФ

1. О единой автоматизированной информационной системе "Единый реестр доменных имен, указателей страниц сайтов в информационнотелекоммуникационной сети "Интернет" и сетевых адресов, позволяющих идентифицировать сайты в информационно-телекоммуникационной сети "Интернет", содержащие информацию, распространение которой в Российской Федерации запрещено [Электронный ресурс] : постановление Правительства РФ от 26.10.2012 № 1101 (ред. от 16.05.2020). Доступ из СПС КонсультантПлюс.

#### Нормативные акты министерств и ведомств

1. Об утверждении Положений о системе сертификации средств защиты информации по требованиям безопасности для сведений, составляющих государственную тайну, и о ее знаках соответствия [Электронный ресурс] : приказ ФСБ РФ от 13.11.1999 N 564. Лоступ из СПС КонсультантПлюс.

2. Об утверждении Положения о разработке, производстве, реализации и эксплуатации шифровальных (криптографических) средств защиты информации (Положение ПКЗ-2005) [Электронный ресурс] : приказ ФСБ РФ от 09.02.2005 N 66 (ред. от 12.04.2010). Доступ из СПС КонсультантПлюс.

3. ГОСТ Р 51275-2006. Национальный стандарт Российской Федерации. Защита информации. Объект информатизации. Факторы, воздействующие на информацию. Общие положения [Электронный ресурс]: утв. и введен в

действие Приказом Ростехрегулирования от 27.12.2006 N 374-ст. Доступ из СПС КонсультантПлюс.

### Законы Краснодарского края

1. Об информационных системах и информатизации Краснодарского края [Электронный ресурс] : закон Краснодарского края от 01.07.2008 N 1517-КЗ (с изм. от 08.10.2019). Доступ из СПС КонсультантПлюс.

### 3.3.3. Периодические издания:

- 1. Журнал Открытые системы. СУБД
- 2. Журнал Программирование.

3. Электронная библиотека "Издательского дома "Гребенников" [\(www.grebennikon.ru\)](http://www.grebennikon.ru/).

<span id="page-20-0"></span>4. Базы данных компании «Ист Вью» ([http://dlib.eastview.com\)](http://dlib.eastview.com/).

#### $3.3.4.$  Перечень ресурсов информационно-телекоммуникационной сети «Интернет», необходимых для освоения дисциплины

<span id="page-20-1"></span>1. Министерство науки и высшего образования и науки Российской Федерац[ии](http://%C3%90%C2%BC%C3%90%C2%B8%C3%90%C2%BD%C3%90%C2%BE%C3%90%C2%B1%C3%91%C2%80%C3%90%C2%BD%C3%90%C2%B0%C3%91%C2%83%C3%90%C2%BA%C3%90%C2%B8.%C3%91%C2%80%C3%91%C2%84/) [\(https://minobrnauki.gov.ru\)](https://minobrnauki.gov.ru/);

2. Федеральный портал "Российское образование" ([http://www.edu.ru/\)](http://www.edu.ru/);

3. Информационная система "Единое окно доступа к образовательным ресурсам" ([http://window.edu.ru/\)](http://window.edu.ru/);

4. Единая коллекция цифровых образовательных ресурсов ([http://school](http://school-collection.edu.ru/)[collection.edu.ru/\)](http://school-collection.edu.ru/);

5. Федеральный центр информационно-образовательных ресурсов [\(http://fcior.edu.ru/\)](http://fcior.edu.ru/);

6. Образовательный портал "Учеба" ([http://www.ucheba.com/\)](http://www.ucheba.com/);

7. Проект Государственного института русского языка имени А.С. Пушкина "Образование на русском" ([https://pushkininstitute.ru/\)](https://pushkininstitute.ru/);

8. Научная электронная библиотека (НЭБ) ([http://www.elibrary.ru\)](http://www.elibrary.ru/);

9. Национальная электронная библиотека (http://нэб.рф/);

10. КиберЛенинка ([http://cyberleninka.ru/\)](http://cyberleninka.ru/).

11. Справочно-информационный портал "Русский язык"

[\(http://gramota.ru/\)](http://gramota.ru/);

12. Служба тематических толковых словарей ([http://www.glossary.ru/\)](http://www.glossary.ru/);

13. Словари и энциклопедии  $(\frac{http://dic.academic.ru/)}$  $(\frac{http://dic.academic.ru/)}$  $(\frac{http://dic.academic.ru/)}$ ;

14. Консультант Плюс - справочная правовая система (доступ по локальной сети)

### **4. ОБЩИЕ ТРЕБОВАНИЯ К ОРГАНИЗАЦИИ ОБРАЗОВАТЕЛЬНОГО ПРОЦЕССА**

Профессиональный модуль ПМ.02 опирается на предшествующие дисциплины и формирует компетенции для освоения последующих дисциплин.

Освоению профессионального модуля должно предшествовать изучение следующих дисциплин:

- «Дискретная математика» (ПК 1.1, 1.5, 4.2);
- «Информатика и ИКТ» (ОК 1-9, ПК 1.6, 3.1, 3.2, 3.4);
- «Информационные технологии» (ОК 1-9, ПК 1.6, 3.1, 3.2, 3.4);
- «Основы программирования» (ОК 1-9, ПК 1.1-1.5, 3.1).

1. Методические рекомендации к освоению МДК профессионального модуля.

Профессиональный модуль изучается параллельно с учебными дисциплинами общепрофессионального цикла.

Выполнение практических занятий предполагает деление группы по числу рабочих мест, оборудованных персональными компьютерами.

Для реализации компетентностного подхода предусматривается использование в учебном процессе активных и интерактивных форм проведения аудиторных и внеаудиторных занятий.

Использование в обучении информационных технологий и техники разработки алгоритмов составляет 90% объема аудиторных занятий и способствует формированию и развитию профессиональных навыков обучающихся.

Лекционный курс предполагает повышение наглядности излагаемого материала путем визуализации процессов управления с применением мультимедиа техники.

Студенты обязаны посетить все аудиторные занятия, предусмотренные учебным планом, прослушать лекционный курс, активно и с полной отдачей работать на занятиях семинарского типа. Отсутствие на занятии допускается только по уважительной причине (болезни), подтвержденной справкой установленного образца.

Изучение МКД.02.02 Технология разработки и защиты баз данных предполагает выполнение курсового проекта, который завершается дифференцированным зачетом, проходящем в форме защиты курсового проекта. Курсовые проекты должны быть оформлены в соответствии с установленным образцом.

Кроме того, студенты должны продуктивно работать самостоятельно в объеме часов, предусмотренных учебным планом. Самостоятельная работа студента включает:

x изучение лекционного материала по написанным конспектам лекций,

изучение дополнительного теоретического материала, вынесенного на самостоятельное изучение, по рекомендованной литературе,

выполнение домашних заданий на компьютере, состоящих в решении проблемных задач по изученной на практическом занятии теме.

x выполнение курсового проекта,

подготовку к текущей аттестации, сдаче зачета, экзамена, итогового квалификационного экзамена, защите отчетов по производственной практике.

2. Методические рекомендации к сдаче зачета.

Формой промежуточной аттестации в 5 и 6 семестрах МКД.02.01 Инфокоммуникационные системы и сети и МКД.02.02 Технология разработки и зашиты баз данных является зачет.

Студенты обязаны сдать зачет в соответствии с учебным планом. Зачет является формой контроля усвоения студентом учебной программы по дисциплине или ее части, выполнения практических, контрольных, реферативных работ.

Результат сдачи зачета по прослушанному курсу оцениваются как итог деятельности студента в семестре, а именно - по посещаемости лекций, результатам работы на практических занятиях, выполнения самостоятельной работы. При этом допускается на очной форме обучения пропуск не более 20% занятий, с обязательной отработкой пропущенных семинаров. Студенты, у которых количество пропусков, превышает установленную норму, не выполнившие все виды работ и неудовлетворительно работавшие в течение семестра, проходят собеседование с преподавателем, который опрашивает студента на предмет выявления знания основных положений дисциплины по вопросам, входящим в список вопросов для подготовки к зачету.

3. Методические рекомендации к сдаче экзамена

Формой промежуточной аттестации в 7 семестре МКД.02.01 Инфокоммуникационные системы и сети и МКД.02.02 Технология разработки и защиты баз данных является экзамен.

В соответствии с учебным планом итоговой формой аттестации является экзамен. Экзамен по дисциплине преследует цель оценить работу студента за курс, получение теоретических знаний, их прочность, развитие творческого мышления, приобретение навыков самостоятельной работы, умение применять полученные знания для решения практических задач.

Форма проведения экзамена: устно или письменно устанавливается решением предметно-цикловой комиссии.

Экзаменатору предоставляется право задавать студентам дополнительные вопросы по всей учебной программе дисциплины.

Результат сдачи экзамена заносится преподавателем в экзаменационную ведомость и зачетную книжку.

4. Методические рекомендации к сдаче квалификационного экзамена

Изучение дисциплин профессионального модуля завершается проведением экзамена по модулю (квалификационный экзамен при его наличии в стандарте), содержание дисциплин и результаты изучения профессионального модуля «Разработка и администрирование баз данных» включаются и учитываются при проведении государственной (итоговой) аттестации по

специальности 09.02.03 «Программирование в компьютерных системах».

На основании локальных актов ФГБОУ ВО «КубГУ» разрабатываются соответствующие программы практик и итогового экзамена по модулю.

5. Методические рекомендации по организации производственной практики

Производственную практику (по профилю специальности) необходимо проводить как итоговую (концентрированную) практику по завершению модуля.

Базами производственной практики являются организации соответствующего профиля, с которыми заключены договоры о взаимном сотрудничестве. Основными условиями прохождения произволственной практики в данных предприятиях и организациях являются наличие квалифицированных специалистов, обеспечение нормативно-правовой базой.

Организации:

1. ООО «Студия 25», адрес: г. Краснодар, ул. Новороссийская, д.236/1.

2. ООО «Сапсан», адрес: г. Краснодар, ул. Московская, д.77.

3. ООО «Кристалл», адрес: г. Краснодар, ул. Новороссийская, д.236/1, офис 106.

Практика по профилю специальности проводится под руководством преподавателей и специалистов учреждений - баз практики.

Завершается прохождение производственной практики дифференцированным зачетом, который проходит в форме защиты отчетов по производственной практике. Сдача отчетов по производственной практике обязательна, а сами отчеты должны быть оформлены в соответствии с установленным образцом.

#### 4.1 Кадровое обеспечение образовательного процесса

Требования к квалификации педагогических кадров, обеспечивающих обучение по курсу и осуществляющих руководство практикой:

 $\Pi\Pi$ CC3 обеспечивается Реализания пелагогическими калрами. имеющими высшее образование, соответствующее профилю преподаваемой дисциплины (модуля), опыт деятельности в организациях соответствующей профессиональной сферы. Преподаватели получают дополнительное профессиональное образование по программам повышения квалификации, в том числе в форме стажировки в профильных организациях не реже 1 раза в 3 гола.

### <span id="page-24-0"></span>5. КОНТРОЛЬ И ОЦЕНКА РЕЗУЛЬТАТОВ ОСВОЕНИЯ ПРОФЕССИОНАЛЬНОГО МОДУЛЯ (ВИДА ПРОФЕССИОНАЛЬНОЙ ДЕЯТЕЛЬНОСТИ)

<span id="page-24-1"></span>Формы и методы контроля и оценки результатов обучения должны проверять у обучающихся не только сформированность ПОЗВОЛЯТЬ профессиональных компетенций, но и развитие общих компетенций и обеспечивающих их умений.

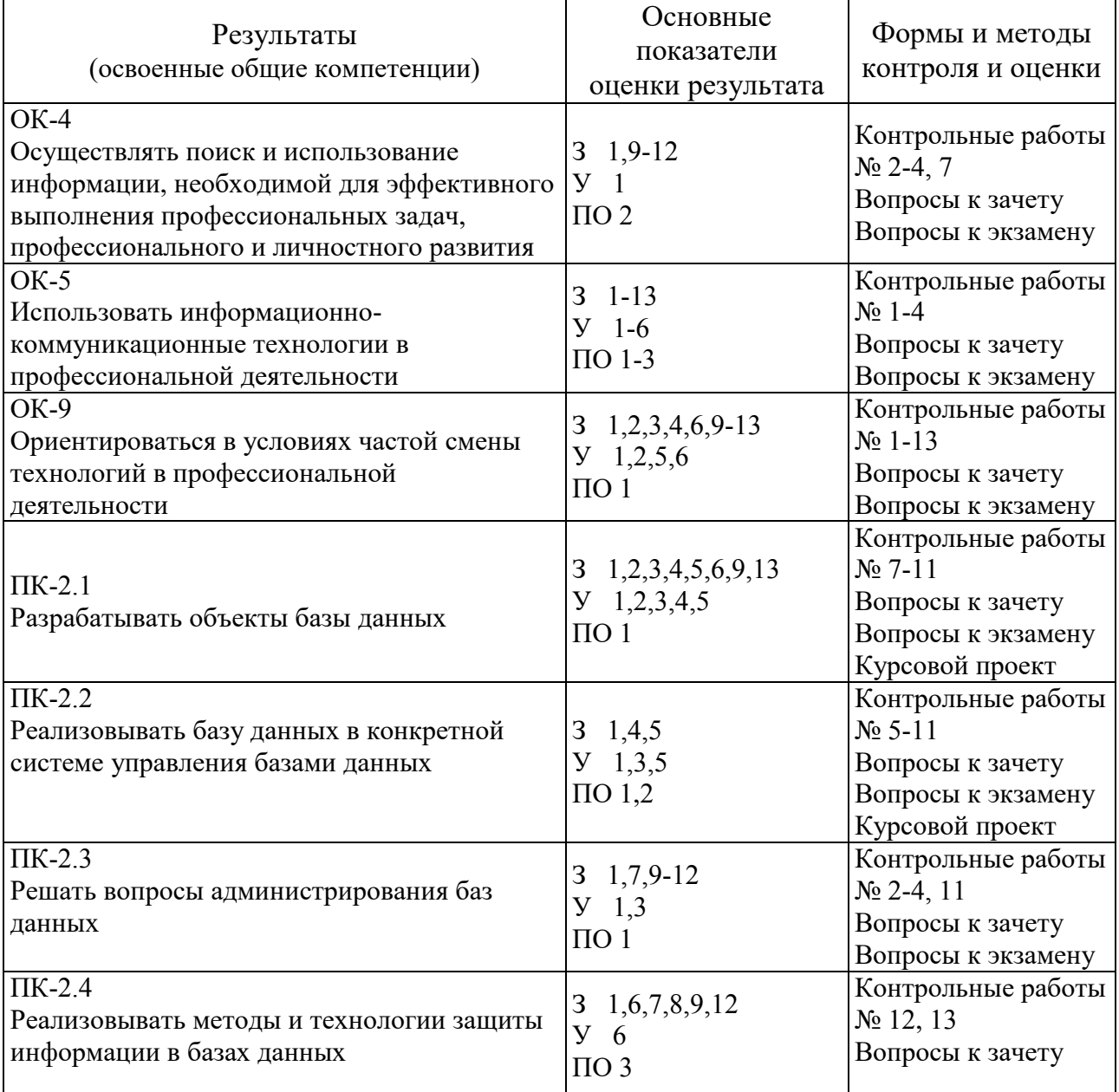

# <span id="page-25-0"></span>5.1 Оценочные средства для контроля успеваемости

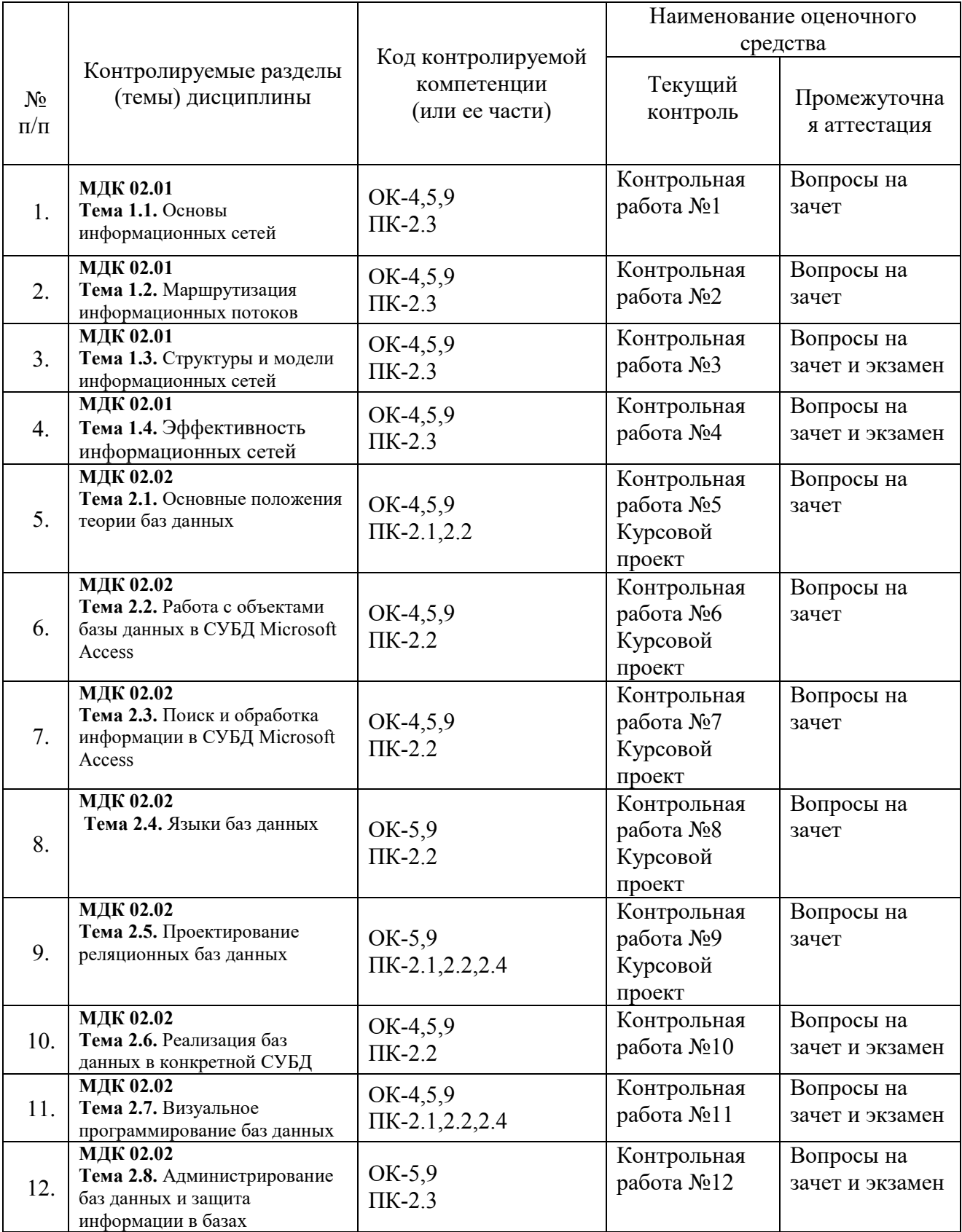

# <span id="page-25-1"></span>5.1.1. Паспорт фонда оценочных средств

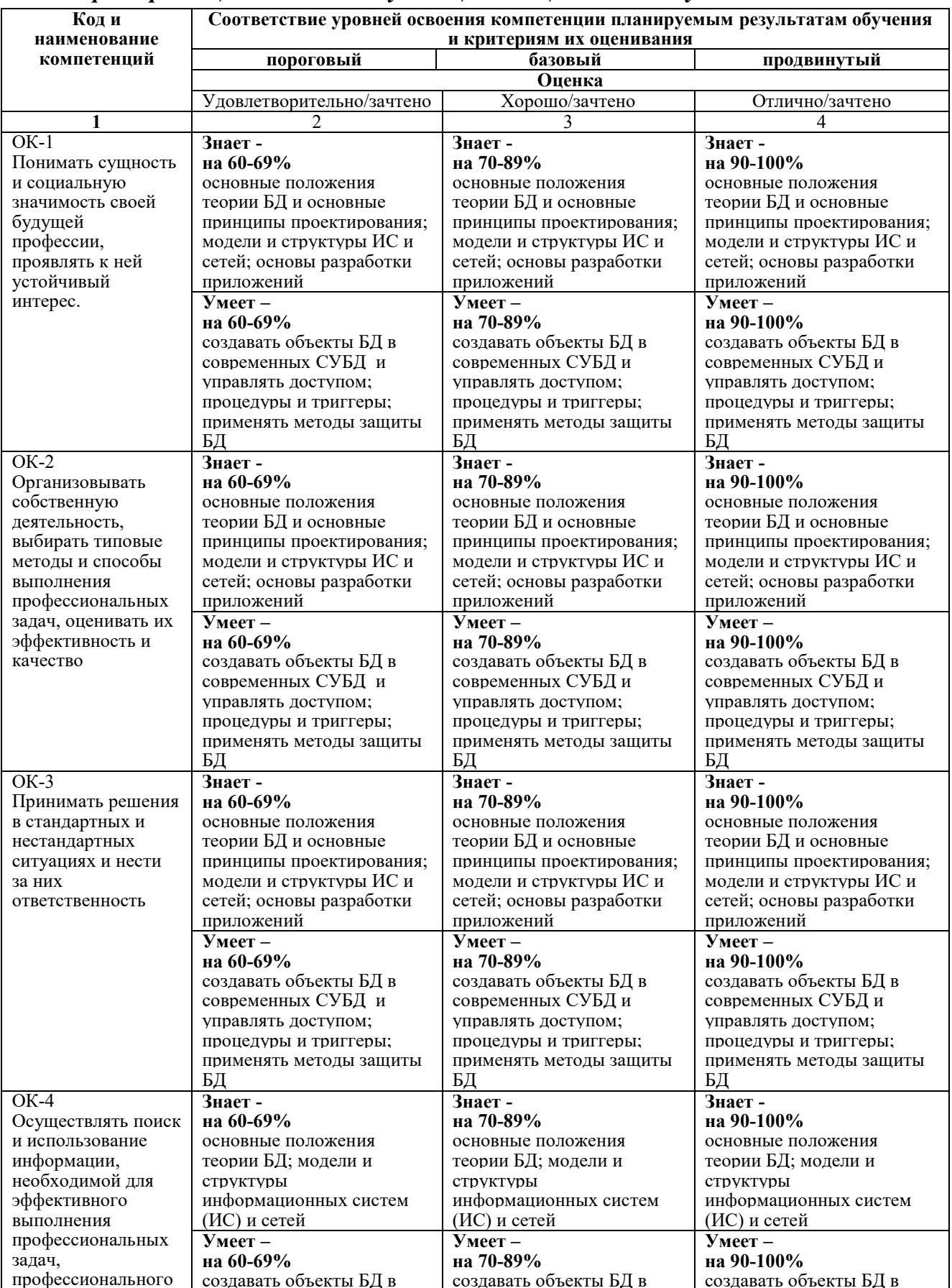

#### <span id="page-26-0"></span>5.1.2. Критерии оценки знаний обучающихся в целом по модулю

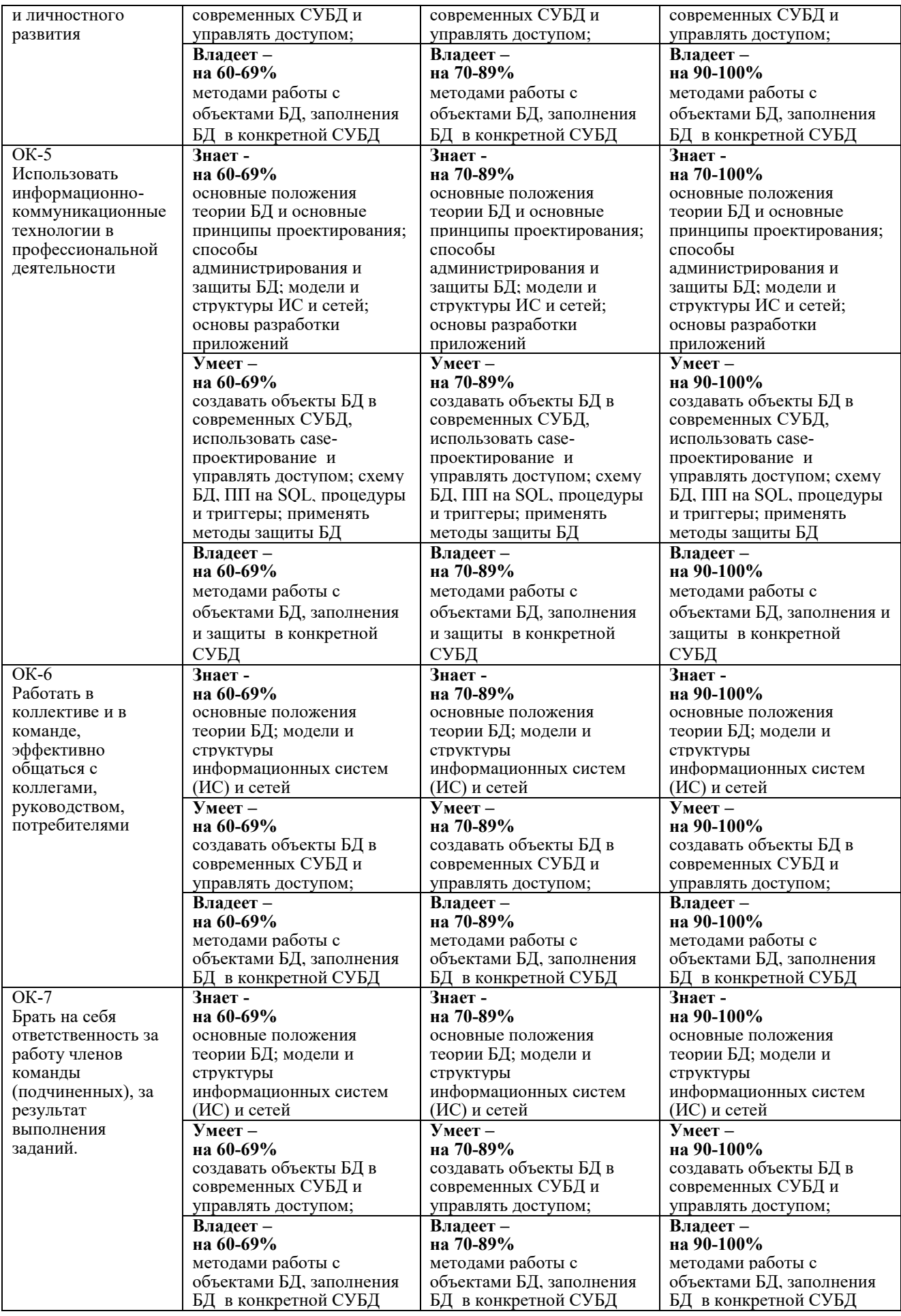

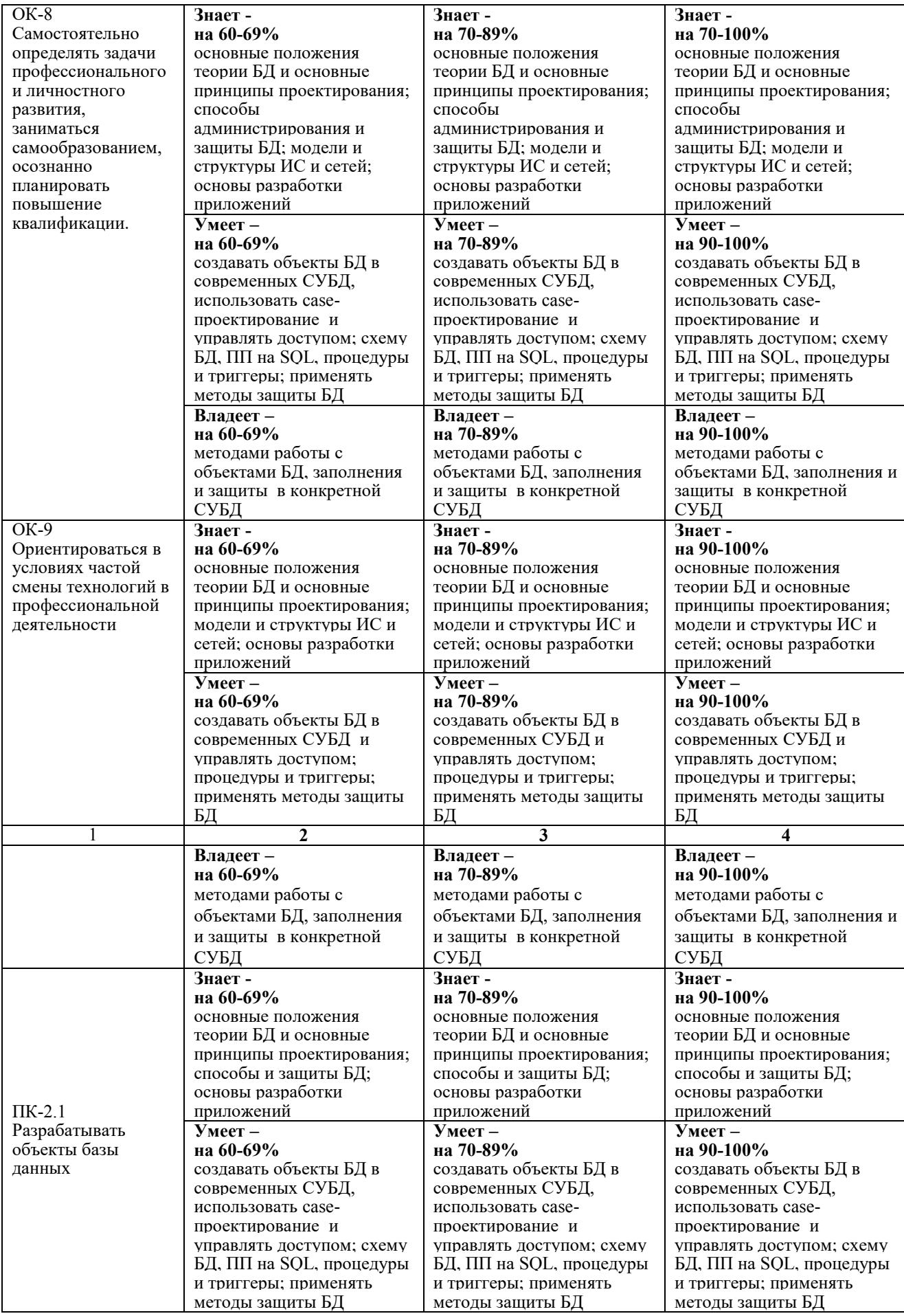

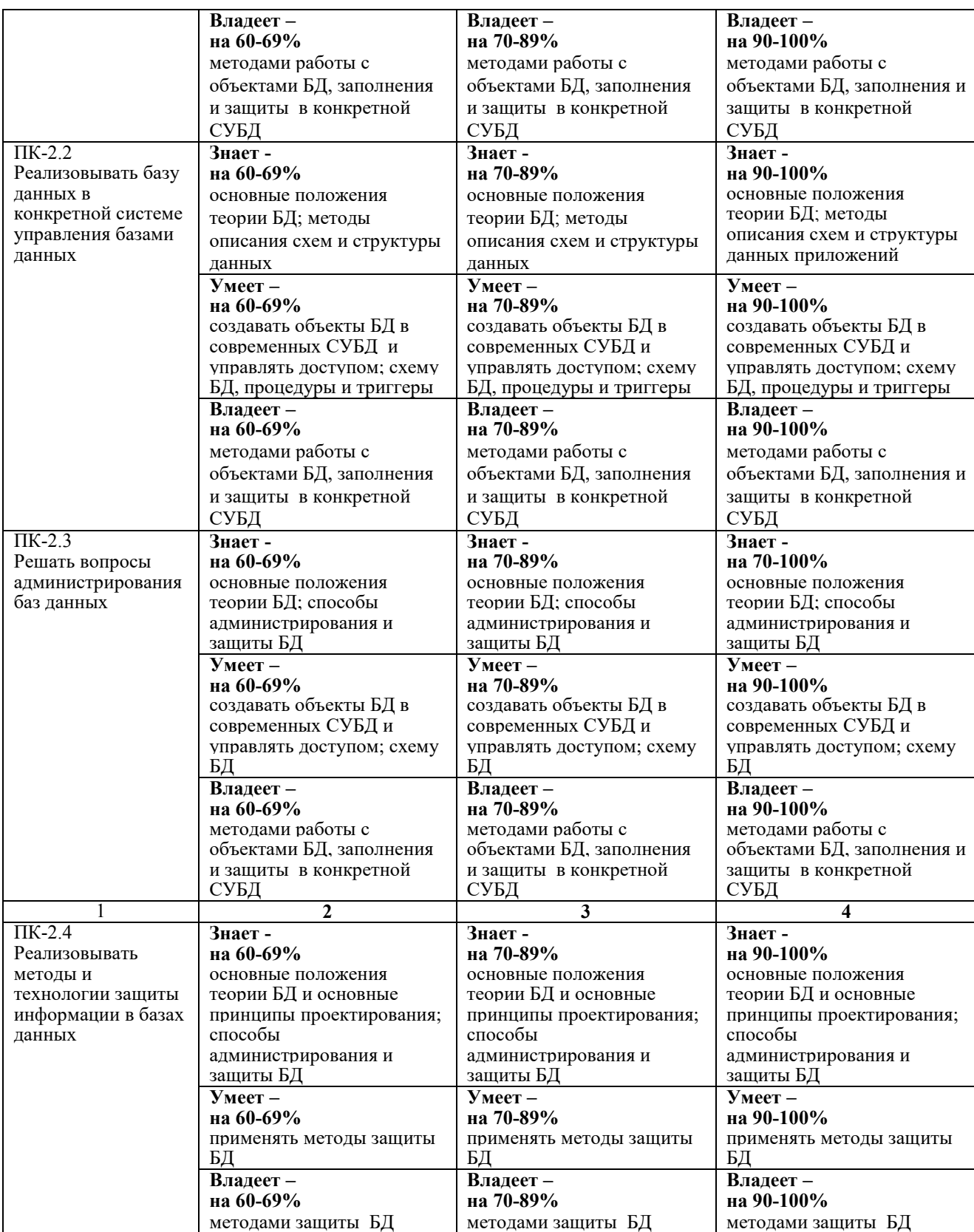

<span id="page-29-0"></span>5.1.3 Оценочные средства для проведения текущей аттестации Примерные темы курсового проекта (Для оценки компетенции ПК-2.2, *ПК-2.1):*

1. Разработка базы данных «Отдел сбыта продукции предприятия»

- 2. Разработка базы данных «Телефонный справочник»
- 3. Разработка базы данных «Специализированная библиотека»
- 4. Разработка базы данных «Издательство»
- 5. Разработка базы данных «Хозрасчетная поликлиника»
- 6. Разработка базы данных «Ателье мод»
- 7. Разработка базы данных «Оптовый склад»
- 8. Разработка базы данных «Торгово-закупочное предприятие»
- 9. Разработка базы данных «Автосалон»
- 10. Разработка базы данных «Продажа подержанных автомобилей»

11. Разработка базы данных «Ассоциация крестьянских фермерских хозяйств»

- 12. Разработка базы данных «Пассажирское автопредприятие»
- 13. Разработка базы данных «Междугородные пассажирские перевозки»
- 14. Разработка базы данных «Агентство по продаже авиабилетов»
- 15. Разработка базы данных «Гостиница»
- 16. Разработка базы данных «Движение общественного транспорта»
- 17. Разработка базы данных «Телефонный узел связи (учет абонентов)»
- 18. Разработка базы данных «Учет площади складских помещений»
- 19. Разработка базы данных «Грузоперевозки населению»
- 20. Разработка базы данных «Отдел кадров (контингент сотрудников)»
- 21. Разработка базы данных «Учет расхода горюче-смазочных материалов».
	- 22. Разработка базы данных «Фитнесс-клуб»
	- 23. Разработка базы данных «Спа-салон»
	- 24. Разработка базы данных «Деканат (контингент студентов)»
- 25. Разработка базы данных «Учет путевых листов автотранспортного предприятия».

Примерное задание контрольной работы №1

1. Создайте топологию, как представлено на рисунке.

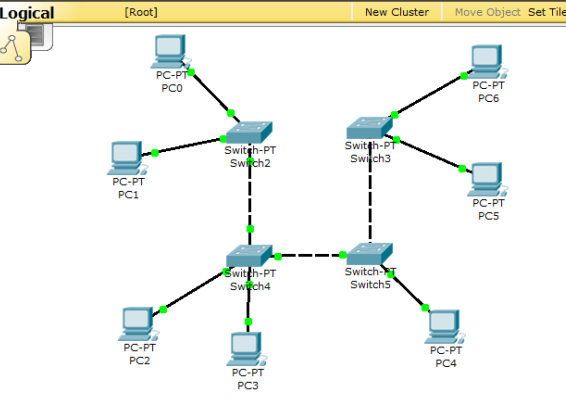

Топология сети для исследования

2. Назначьте компьютерам адреса, согласно вашему варианту у и таблице 1. Таблица 1.

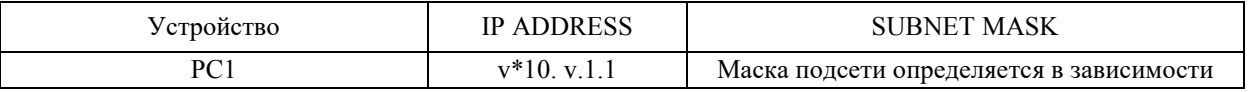

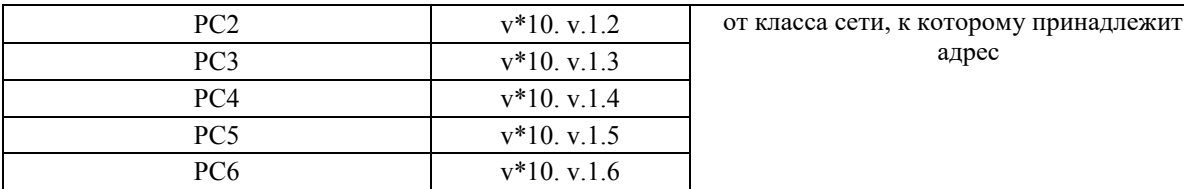

Например, для варианта 7 (v=7) и компьютера PC5 имеем IP ADDRESS 70.7.1.5, маска 255.0.0.0.

 $\overline{IP}$ 

Если сделано всё правильно вы сможете пропинговать любой компьютер из любого.

3. Выполните утилиту ping, согласно вашему варианту (табл.2).

4. В «Режиме симуляции» отследите движение пакетов и используемые протоколы.

5. Переключившись в «Режим симуляции» рассмотрите и поясните процесс обмена данными по протоколу ICMP между устройствами (выполнив команду Ping с одного компьютера на другой п.3), поясните роль протокола ARP в этом процессе.

6. Убедитесь в достижимости всех объектов сети по протоколу IP.

Примерное задание контрольной работы №2

1. Схематично изобразите топологию сети по таблице маршрутизации, соответствующей вашему варианту.

2. Отобразите все маршрутизаторы и их интерфейсы.

#### Вариант 1.

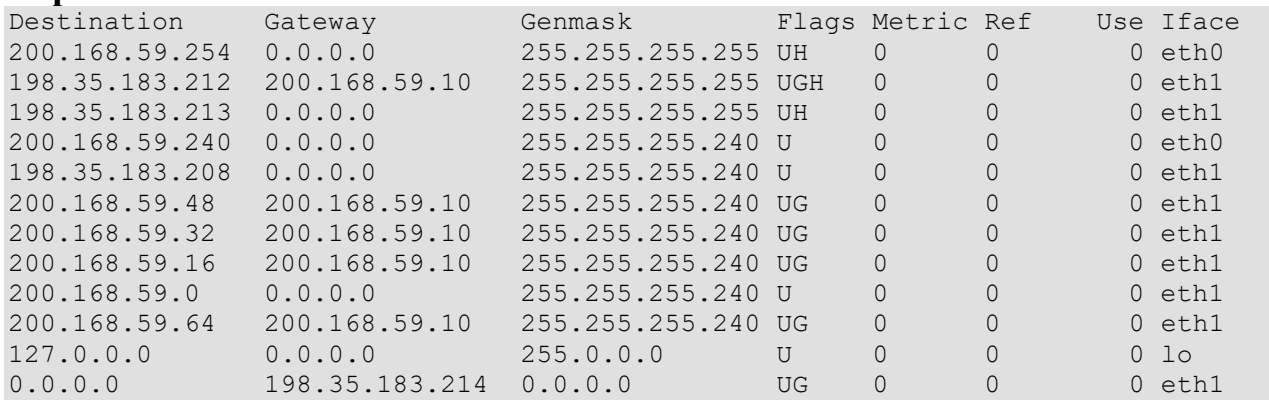

Примерное задание контрольной работы №3

1) IP-адрес 190.235.130. N(где N-номер варианта согласно таблице, данной ниже), сетевая маска 255.255.192.0. Определите, адрес сети и адрес узла.

2) Определите маски подсети для случая разбиения сети с номером 192.0.0.0 на 32 подсети.

3) Существует единая корпоративная сеть, количество узлов сети - 50 450. Этой сети выделен адрес для выхода в Internet 192.124.0.0. Вы решили не требовать от провайдера дополнительных адресов и организовать 8 филиалов в этой сети.

- Определите, какое максимальное количество узлов может быть в каждом из филиалов?
- Вычислите сетевые маски и возможный диапазон адресов хостов для каждого из филиалов.

4) Вы являетесь администратором корпоративной сети из 6 подсетей, в каждой подсети по 25 компьютеров. Необходимо, используя один номер сети класса С 192.168.10.0, определить, правильно ли выбран размер подсети, и назначить маски и возможные IP-адреса хостам сети.

5) Разделить IP-сеть на подсети в соответствии с вариантом. Для каждой подсети укажите широковещательный адрес.

Примерное задание контрольной работы №4

- 1. Изучите методические рекомендации по расчету конфигурации сети Ethernet.
- 2. Получите вариант конфигурации сети у преподавателя.
- 3. Произвелите анализ сети согласно инливилуальному варианту  $\Pi$ <sup>O</sup> параметрам, представленным в методике.
- 4. Слелайте вывод о соответствии сети стандарту IEEE 802.х.

Примерное задание контрольной работы №5

Тема работы: Создание базы данных в СУБД Microsoft Access.

Цель работы: продемонстрировать навык работы с объектами СУБД Microsoft Access по созданию таблиц.

#### Порядок выполнения работы:

1. Создайте новую базу данных и в ней необходимые таблицы с соответствующими полями, согласно предметной области своего варианта.

Создайте дополнительные таблицы соответствующими 2.  $\mathbf{c}$ полями, необходимые для хранения информации при выполнении основных требований к функциям системы.

3. Определите типы данных (счетчик, текстовый, числовой и т.д.), описание и другие необходимые свойства полей (размер поля, маску ввода, подпись, значение по умолчанию и т.д.) созданных таблиц.

4. Определите первичные ключи в созданных таблицах.

5. При необходимости настройте подстановку (тип элемента управления, тип источника строк, источник строк и т.д.) для полей внешних ключей в созланных таблицах.

6. Заполните созданные таблицы данными (минимум 10 записей на таблицу).

7. Сохраните изменения в созданной базе данных, чтобы с ней в дальнейшем можно было работать.

Примерное задание контрольной работы №6

Тема работы: Создание экранных форм в Microsoft Access.

**Пель работы:** продемонстрировать навык работы с СУБД Microsoft Access по созданию

форм.

#### Порядок выполнения работы:

1. Создайте необходимые формы для ввода информации в базу данных (созданной на контрольной работе №5), согласно предметной области своего варианта.

2. Проверьте работу форм (введите, измените и удалите около 10 записей в каждой форме).

3. Проверьте правильность работы обеспечения целостности данных и вида объединения.

4. Для таблицы, имеющей дочернюю таблицу, создайте форму с вложенной подформой.

5. Обеспечьте в основной форме отображение данных в столбец, а в подформе – табличное отображение.

6. Сохраните изменения в созданной базе данных, чтобы с ней в дальнейшем можно было работать.

Примерное задание контрольной работы №7

**Тема работы:** Создание запросов в СУБД Microsoft Access.

**Цель работы**: продемонстрировать навык работы с СУБД Microsoft Access по созланию

связей между таблицами и запросов.

#### Порядок выполнения работы:

1. Откройте базу данных, созданную на контрольной работе №6, и в ней необходимые таблицы с соответствующими полями, согласно предметной области своего варианта.

4. Проверьте правильность выбора первичных ключей в созданных таблицах.

5. Определите необходимые связи между таблицами.

6. Задайте необходимые параметры обеспечения целостности данных и вид объединения.

7. В схеме данных проверьте правильность созданных таблиц и связей между ними.

8. Заполните созданные таблицы данными (минимум 10 записей на таблицу).

9. Создайте необходимые запросы, выполняющие основные требования к функциям

системы.

10.Обдумайте и создайте запросы, которые, возможно, будут полезными для будущих пользователей вашей базы данных.

11. Сохраните изменения в созданной базе данных, чтобы с ней в дальнейшем можно было работать.

Примерное задание контрольной работы №8

**Тема работы:** Создание отчетов в Microsoft Access.

**Цель работы**: продемонстрировать навык работы с СУБД Microsoft Access по созданию

отчетов.

#### Порядок выполнения работы:

1. Создайте необходимые отчеты для вывода информации из базы данных (созданной на контрольной работе №7), согласно предметной области своего варианта.

2. Проверьте работу отчетов (для отчетов с параметрами используйте несколько значений).

3. Проверьте правильность вида объединения таблиц или запросов.

4. Добавьте в отчеты итоговые поля по группам и по всему отчету вцелом.

5. Добавьте в отчеты верхний и нижний колонтитулы, в которые поместите текущую дату и номера страниц.

6. Обдумайте и создайте отчеты, которые, возможно, будут полезными для будущих

пользователей вашей базы данных.

7. Сохраните изменения в созданной базе данных, чтобы с ней в дальнейшем можно было работать.

Примерное задание контрольной работы №9

Тема работы: Создание пользовательского интерфейса в Microsoft Access.

Цель работы: продемонстрировать навык работы с СУБД Microsoft Access по созланию

пользовательского интерфейса.

### Порядок выполнения работы:

1. Откройте базу данных, созданную на контрольной работе №8 согласно предметной области своего варианта.

2. Создайте пользовательский интерфейс в виде главной кнопочной формы.

3. Поместите на главную кнопочную форму две кнопки входа на вложенные страницы «Ввод и редактирование данных» и «Создание отчетов» и кнопку завершения работы.

4. Для каждой кнопки создайте соответствующий макрос.

5. Поместите на вложенную страницу «Ввод и редактирование данных» кнопки открытия всех экранных форм вашей базы данных и кнопку возврата на главную страницу, для каждой кнопки создайте соответствующий макрос.

5. Поместите на вложенную страницу «Создание отчетов» кнопки открытия всех отчетовм вашей базы данных и кнопку возврата на главную страницу, для каждой кнопки создайте соответствующий макрос.

6. Измените названия всех страниц в соответствии с предметной областью вашего варианта и разместите поясняющие надписи и логотип предприятия.

Примерное задание контрольной работы №10

- 1. Описать структуру таблиц, согласно своего варианта.
- 2. Определить самостоятельно типы данных, ключевые поля для каждой из созлаваемых таблип.
- 3. После создания таблиц с заданной структурой, установить постоянные связи между таблицами, которые будут поддерживаться при создании запросов, форм и отчетов.
- 4. Установить параметры целостности БД.
- 5. Реализовать спроектированную БД в СУБД MySOL.

Примерное задание контрольной работы №11

- 1. Описать структуру таблиц, согласно своего варианта.
- 2. Определить самостоятельно типы данных, ключевые поля для каждой из создаваемых таблиц.
- 3. После создания таблиц с заданной структурой, установить постоянные связи между таблицами, которые будут поддерживаться при создании запросов, форм и отчетов.
- 4. Установитɶ параметры целостности БД.
- 5. Реализовать спроектированную БД в системе объектно-ориентированного программирования Delphi.

Примерное задание контрольной работы  $\mathcal{N}$ <sup>12</sup>

В системе объектно-ориентированного программирования Delphi:

- 1. Сформулировать и построить запросы к БД, созданной на контрольной работе № 11.
- 2. Типы запросов:
	- Простые запросы на выборку;
	- Запросы на выборку данных из нескольких таблиц;
	- Подчиненные (перекрестные) запросы;
	- Запросы на обновление, добавление и удаление.
- 3. Создать и модифицировать экранные формы для созданных таблиц.
- 4. Создать трех различных пользователей и разграничить им права на объекты базы данных.

Примерное задание контрольной работы  $\mathcal{N}$ <sup>13</sup>

Реализовать шифрование строки с использованием алгебры матриц. Варианты представлены в таблицах 1-3. Например, для 5-го варианта ключом будет матрица, образованная пересечением 5-7 столбцов из таблицы 1 и 1-3 строк из таблицы 2 (выделенный фрагмент в табл. 2). Строка для шифрования берется из таблицы 3 из ячейки, стоящей справа от ячейки с номером вашего варианта. Примерное задание контрольной работы №14

Для выбранного определенного объекта защиты информации (номер варианта соответствует номеру студента по списку) необходимо описать объект защиты, провести анализ защищенности объекта защиты информации по следующим разделам:

- виды угроз;
- 2. характер происхождения угроз;
- 3. классы каналов несанкционированного получения информации;
- 4. источники появления угроз;
- 5. причины нарушения целостности информации.

### <span id="page-35-0"></span>*5.1.4. Оценочные средства для проведения промежуточной аттестации*

1. Примерные вопросы для проведения зачета по МДК 02.01 (5 семестр)

- 1. Классификация вычислительных сетей.
- 2. Что локально вычислительные сети обеспечивают.

3. Термины: Компьютерная сеть, телекоммуникация, телекоммуникационная сеть, интернет. Что относят к телекоммуникационным сетям.

- 4. Отличиɹ WAN от LAN.
- 5. Топология «шина».
- 6. Топология «звезда».
- 7. Топология «кольцо».
- 8. Топология «Token Ring».

9. Способы соединения двух компьютеров для совместного использования файлов.

- 10. История развития вычислительных сетей.
- 2. Примерные вопросы для проведения зачета по МДК 02.01 (6 семестр)
	- 1. История создания стандарта IEEE802.х. Какие уровни модели OSI охватывает данный стандарт.
	- 2. Шинный арбитраж: обнаружение столкновений.
	- 3. Шинный арбитраж: передача маркера.
	- 4. Централизованный и децентрализованный доступ.
	- 5. Детерминированный и случайный доступ.
	- 6. Обмен данными в сети с топологией «кольцо».
	- 7. Обмен данными в сети с топологией «шина».
	- 8. Сетевые технологии IEEE802.3/Ethernet.
	- 9. Сетевые технологии IEEE802.5/Token Ring.
	- 10. Основные программные и аппаратные компоненты ЛВС.
- 3. Примерные вопросы для проведения зачета по МДК 02.01 (7 семестр)
	- 1. История развития вычислительных сетей.
	- 2. Линии связи и каналы передачи данных.
	- 3. Радиорелейные каналы связи.
	- 4. Спутниковые каналы связи.
	- 5. Сотовые каналы связи.
	- 6. Радиоканалы WiMAX.
	- 7. Радиоканалы для локальных сетей.
	- 8. Средства и методы передачи данных на физическом и канальном уровне.
	- 9. Модель OSI-ISO.
	- 10. Классификация ЛВС по уровню управления.
- 4. Примерные вопросы для проведения зачета по МДК 02.02 (5 семестр)
	- 1. Способы создания, сохранения и переименования новой базы данных, в том числе по существующему шаблону, и новой таблицы на основе шаблона.

2. Ввод данных в таблицу, изменение типов полей, изменение размеров столбцов и строк, их вставка и удаление, скрытие, отображение, закрепление и освобождение.

- 3. Создание и редактирование формы, в том числе создание поля со списком.
- 4. Сортировка данных в одном и в нескольких столбцах.

5. Фильтрация данных по одному критерию, при помощи текстового фильтра, фильтра «не равно» и расширенного фильтра.

- 6. Создание масок ввода.
- 7. Установка условия на значение.
- 8. Создание списка подстановок с помощью Мастера подстановок.
- 9. Создание запросов с помощью Конструктора запросов.

10. Создание запросов на выборку, обновление, выполнение действий и удаление.

- 5. Примерные вопросы для проведения зачета по МДК 02.02 (6семестр)
	- 1. Жизненный цикл базы данных.

2. Концептуальное проектирование базы данных: принцип и этапы.

3. Фундаментальные понятия концептуального проектирования: сущность, атрибуты, ключи и связи.

сущностями, 4. Связи между степень связи, мощность показатель кардинальности. Супертип и подтип.

5. Модели данных и их классификация.

6. Сетевая модель ланных: структура данных. преобразование **ИЗ** концептуальной модели, управляющая часть и ограничения целостности.

7. Иерархическая модель данных: структура данных, преобразование из концептуальной модели, управляющая часть и ограничения целостности.

8. История созлания реляционной молели ланных и двеналцать правил Колла.

9. Структурная часть реляционной модели, свойства и виды отношений.

10. Релянионные ключи.

6. Примерные вопросы для проведения зачета по МДК 02.02 (7 семестр)

- 1. Основы СУБД MySQL. Типы данных.
- 2. Основы СУБД MySQL. Создание базы данных и таблиц.
- 3. Основы СУБД MySQL. Оператор SELECT.
- 4. Основы СУБД MySQL. Оператор JOIN.
- 5. Основы СУБД MySQL. Оператор INSERT.
- 6. Компоненты Delphi основа визуального проектирования.
- 7. События Delphi.
- 8. Язык Delphi. Переменные, константы и их типы.
- 9. Собственные и структурные типы данных Delphi. Массив.
- 10. Собственные и структурные типы данных Delphi. Записи, Множество.
- 11. Выражения и операторы Delphi.

### **ОБУЧЕНИЕ СТУДЕНТОВ-ИНВАЛИДОВ И СТУДЕНТОВ С ОГРАНИЧЕННЫМИ ВОЗМОЖНОСТЯМИ ЗДОРОВЬЯ**

Порядок обучения инвалидов и студентов с ограниченными возможностями определен «Положением КубГУ об обучении студентов-инвалидов и студентов с ограниченными возможностями здоровья».

Для лиц с ограниченными возможностями здоровья предусмотрены образовательные технологии, учитывающие особенности и состояние здоровья таких лиц.

### **7. ДОПОЛНИТЕЛЬНОЕ ОБЕСПЕЧЕНИЕ ПРОФЕССИОНАЛЬНОГО МОДУЛЯ**

не предусмотрено

#### **Рецензия**

на рабочую программу учебной дисциплины ПМ.02 Разработка и администрирование баз данных для студентов, обучающихся по направлению 09.02.03 «Программирование в компьютерных системах».

Рабочая программа учебной дисциплины ПМ.02 Разработка и администрирование баз данных предназначена для реализации государственных требований к уровню подготовки выпускников по специальности среднего профессионального образования, 09.02.03 «Программирование в компьютерных системах». Разработчик программы – преподаватель «КубГУ», факультета ИНСПО, Егозаров Эдуард Сергеевич.

Рабочая программа дисциплины ПМ.02 Разработка и администрирование баз данных содержит следующие элементы: титульный лист, паспорт (указана область применения программы, место дисциплины в структуре основной образовательной программы, цели и задачи, объем учебной дисциплины и виды учебной работы); тематический план и содержание учебной дисциплины, условия реализации программы (требования к минимальному материальнотехническому обеспечению, перечень рекомендуемых учебных изданий, Интернет-ресурсов, дополнительной литературы); контроль и оценка результатов освоения учебной дисциплины.

Рабочая программа рассчитана на 694 часа, из которых 252 часов отводится на практические и лабораторные занятия, а лекционных занятий 188 часа. Самостоятельная работа составляет 186 часов учебного времени. И 38 часа отводится на консультации.

Рабочая программа может быть рекомендована для использования в образовательном процессе ФГБОУ ВО «Кубанский государственный университет».

Рецензент:

Dupennop<br>000 Kapoban Macencol COC

#### **Рецензия**

на рабочую программу учебной дисциплины ПМ.02 Разработка и администрирование баз данных для студентов, обучающихся по направлению 09.02.03 «Программирование в компьютерных системах».

Рабочая программа учебной дисциплины ПМ.02 Разработка и администрирование баз данных предназначена для реализации государственных требований к уровню подготовки выпускников по специальности среднего профессионального образования, 09.02.03 «Программирование в компьютерных системах». Разработчик программы – преподаватель «КубГУ», факультета ИНСПО, Егозаров Эдуард Сергеевич.

Рабочая программа дисциплины ПМ.02 Разработка и администрирование баз данных содержит следующие элементы: титульный лист, паспорт (указана область применения программы, место дисциплины в структуре основной образовательной программы, цели и задачи, объем учебной дисциплины и виды учебной работы); тематический план и содержание учебной дисциплины, условия реализации программы (требования к минимальному материальнотехническому обеспечению, перечень рекомендуемых учебных изданий, Интернет-ресурсов, дополнительной литературы); контроль и оценка результатов освоения учебной дисциплины.

Рабочая программа рассчитана на 694 часа, из которых 252 часов отводится на практические и лабораторные занятия, а лекционных занятий 188 часа. Самостоятельная работа составляет 186 часов учебного времени. И 38 часа отводится на консультации.

Рабочая программа может быть рекомендована для использования в образовательном процессе ФГБОУ ВО «Кубанский государственный университет».

Рецензент:

Dispersmok<br>000 Ancodampor Rouopez be MA.